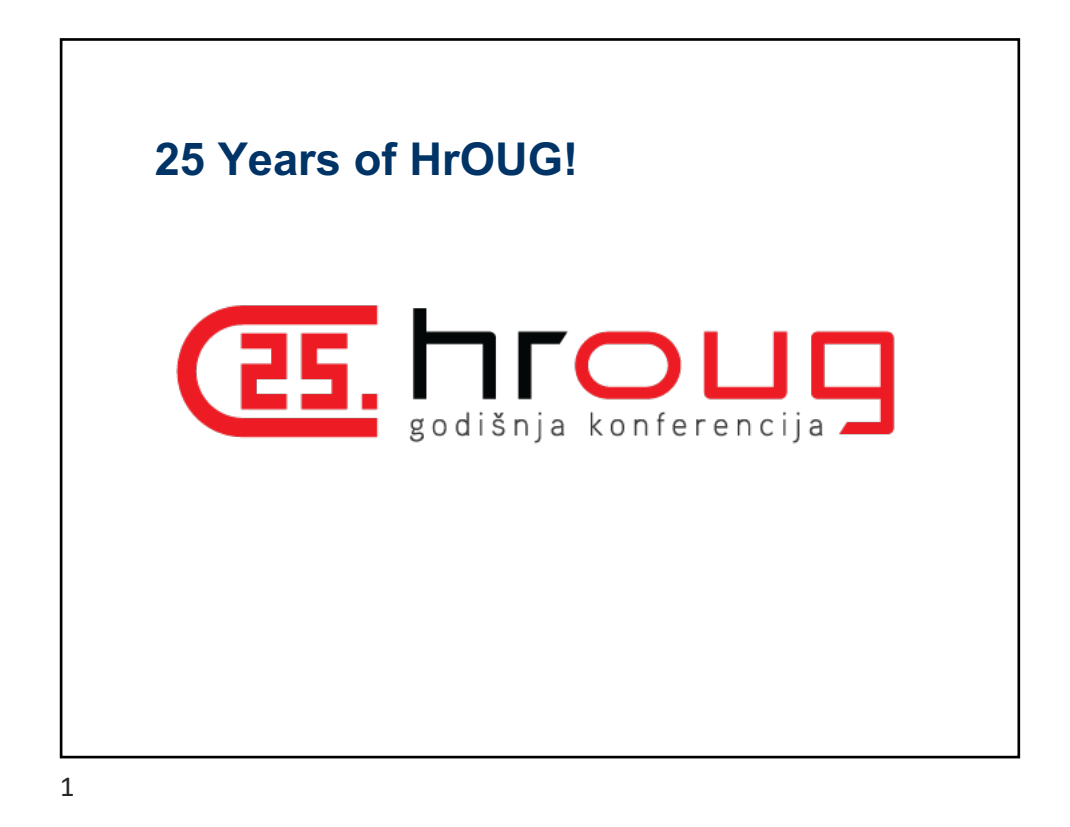

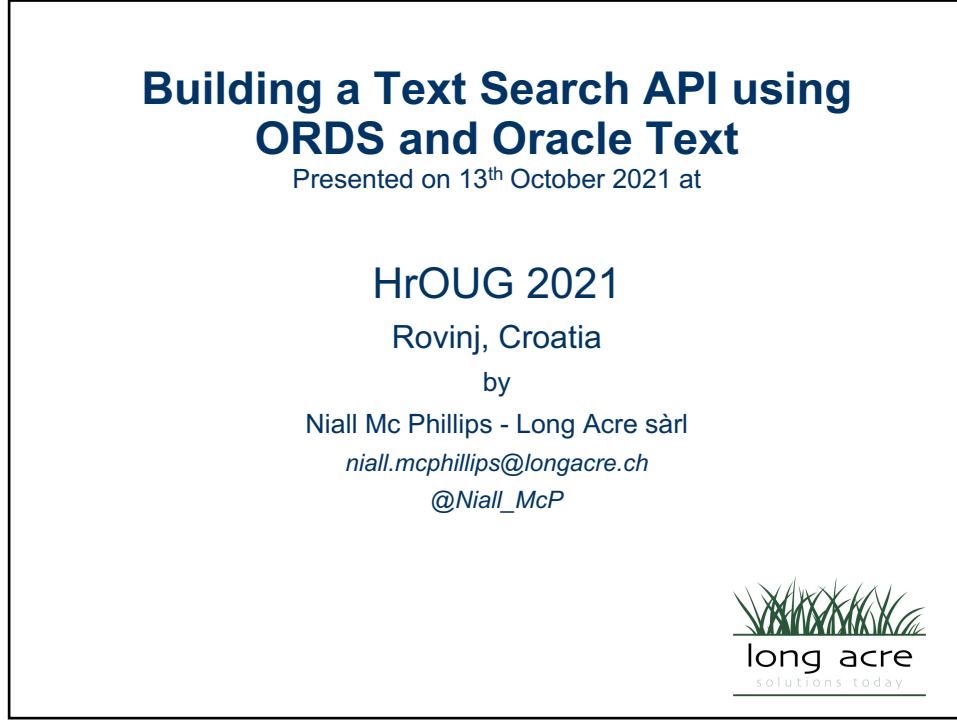

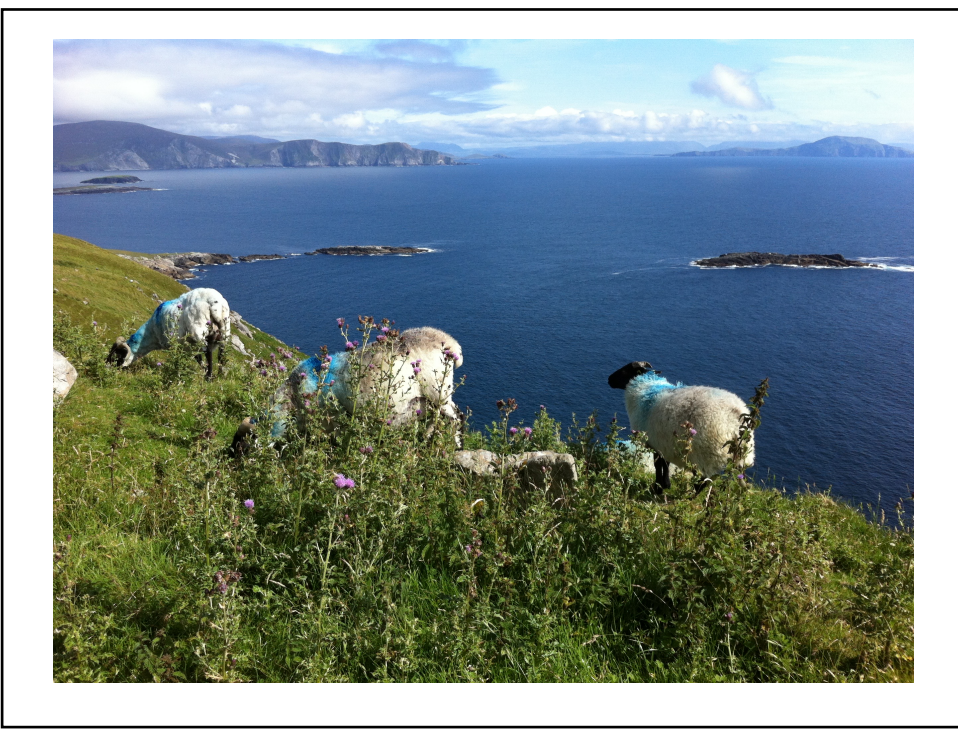

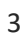

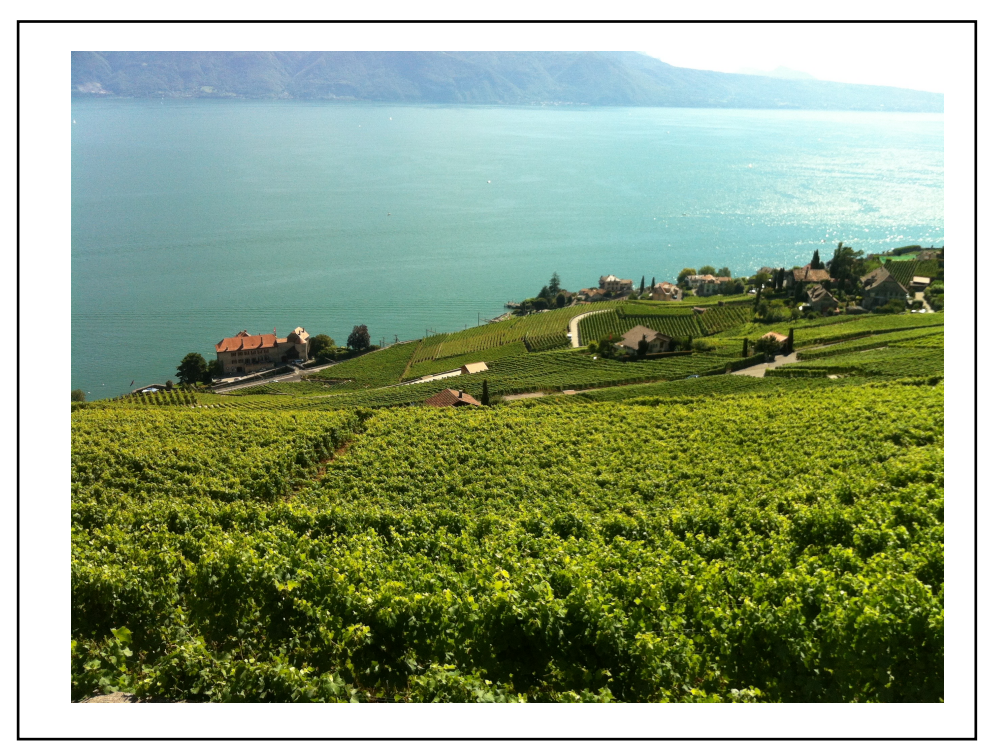

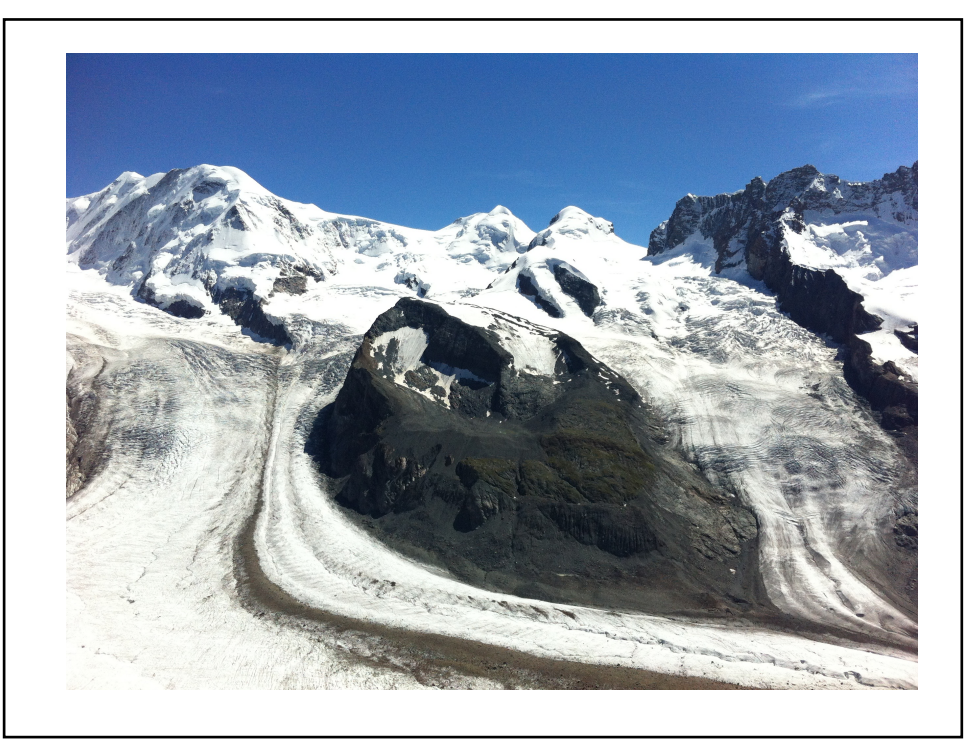

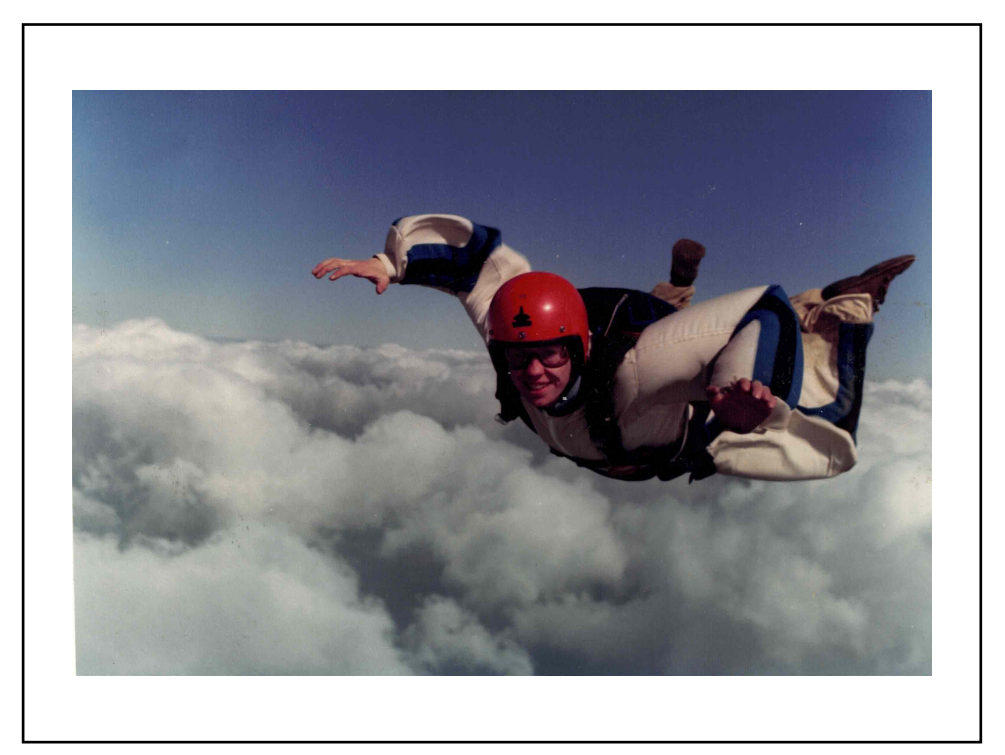

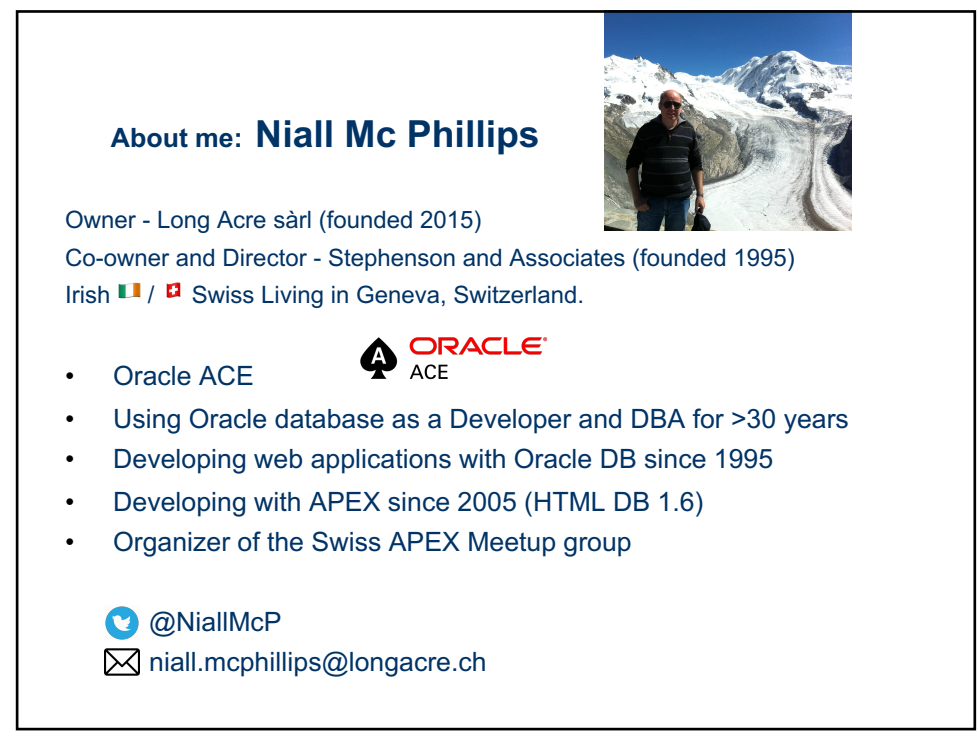

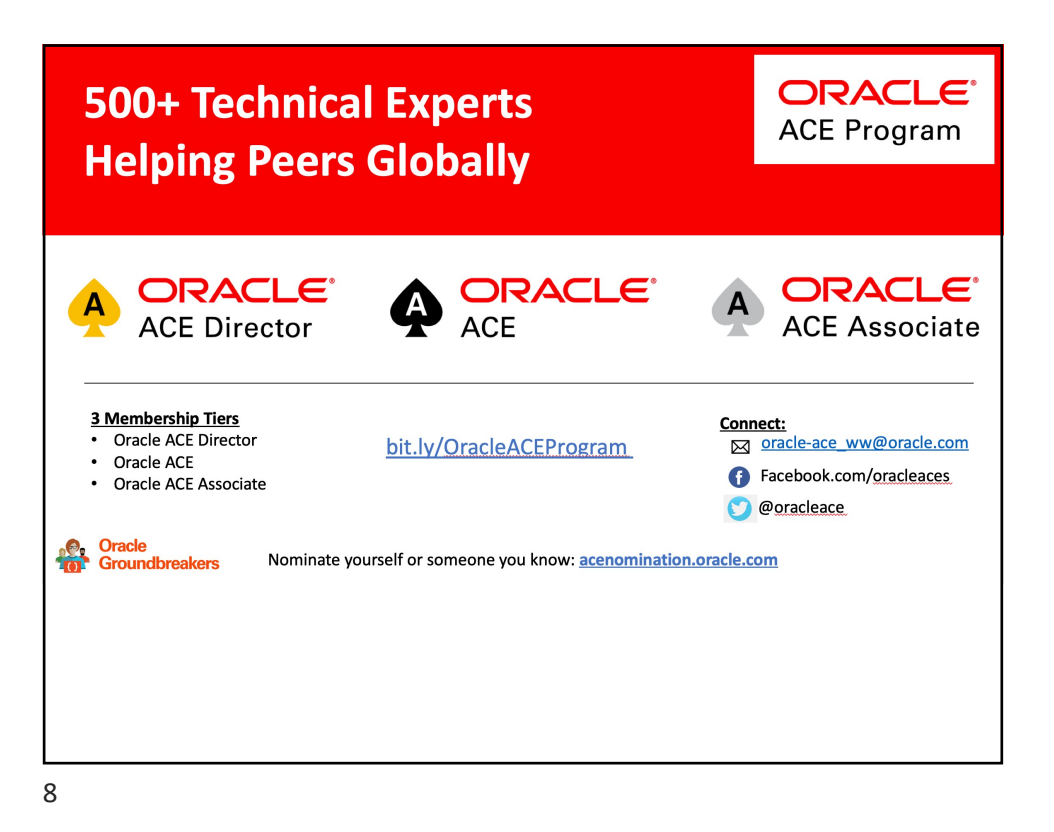

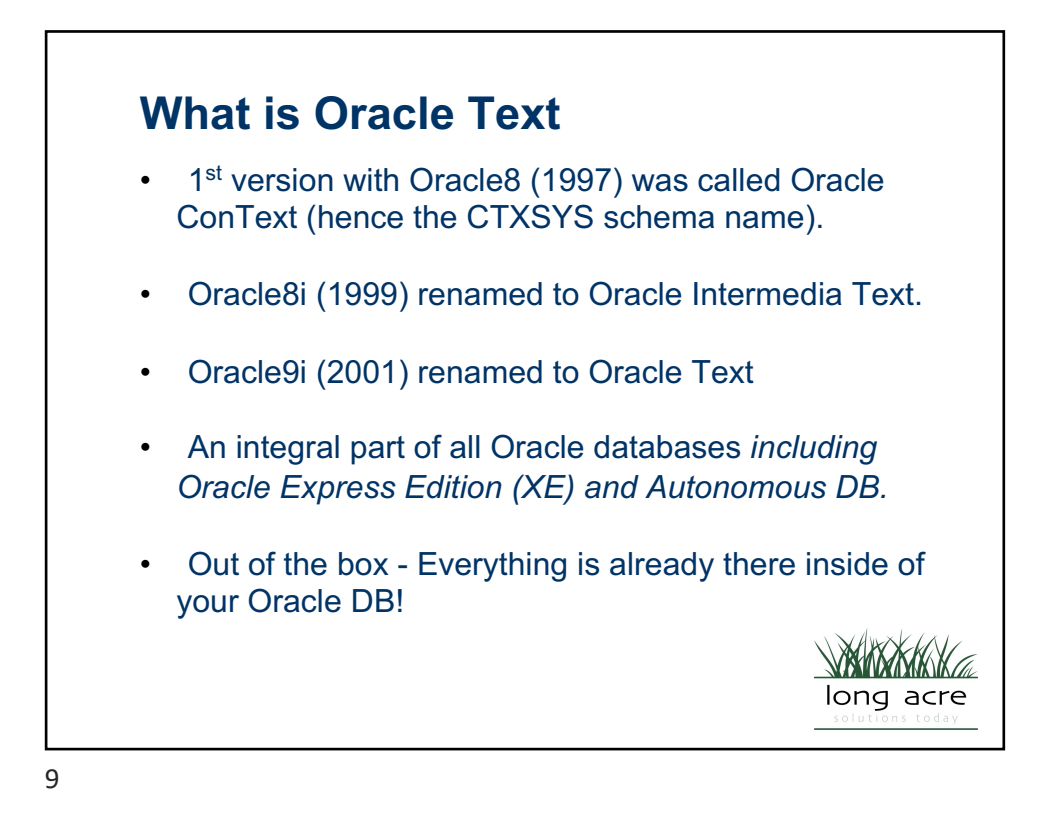

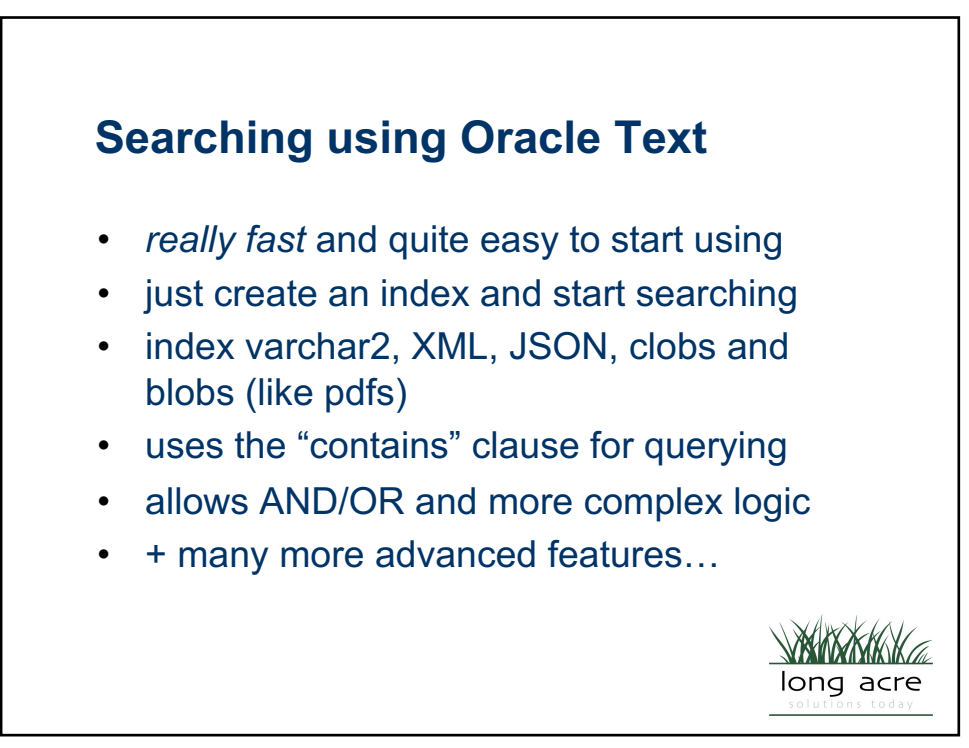

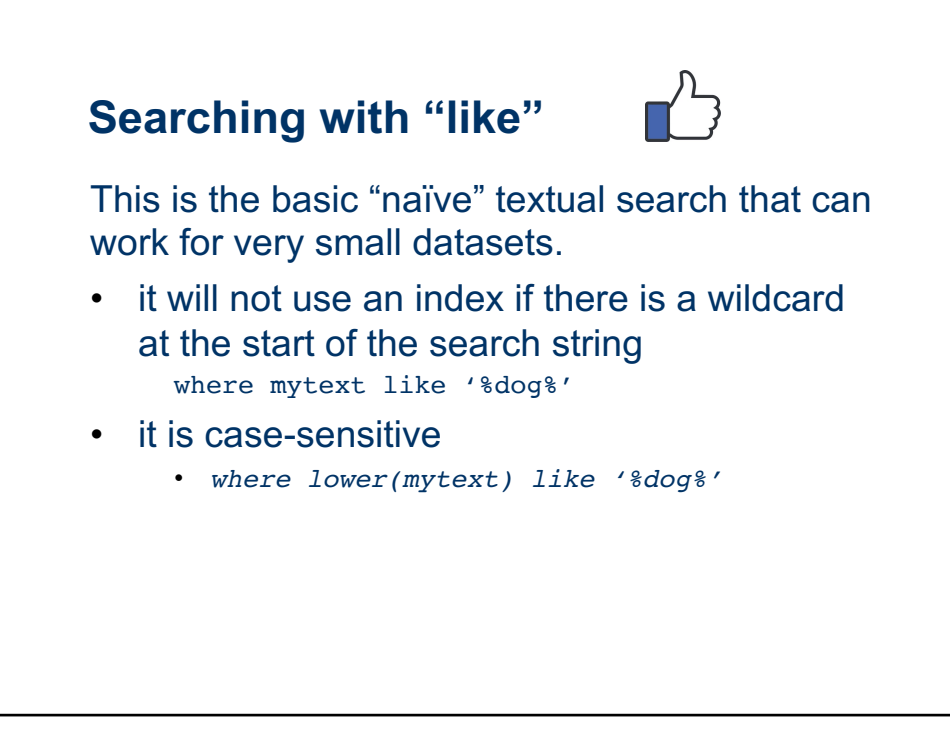

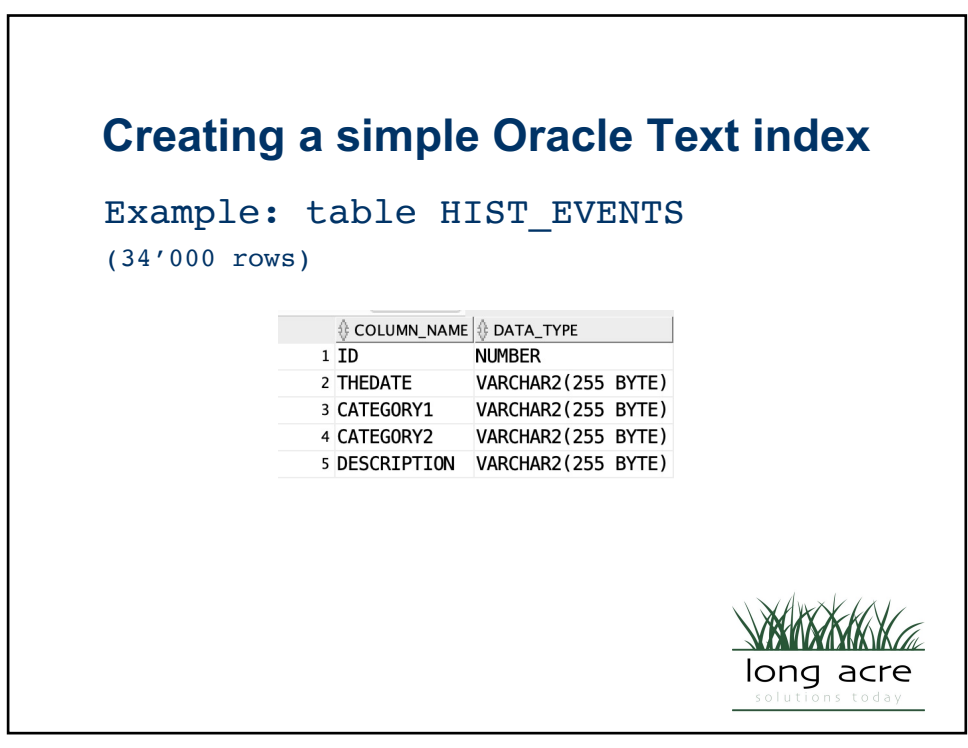

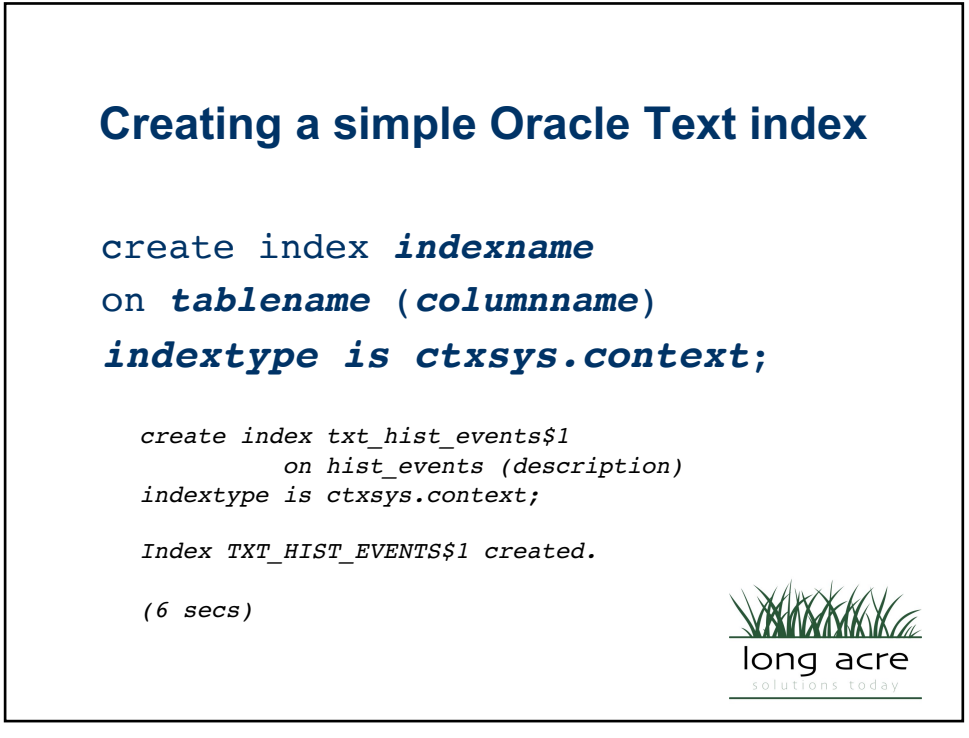

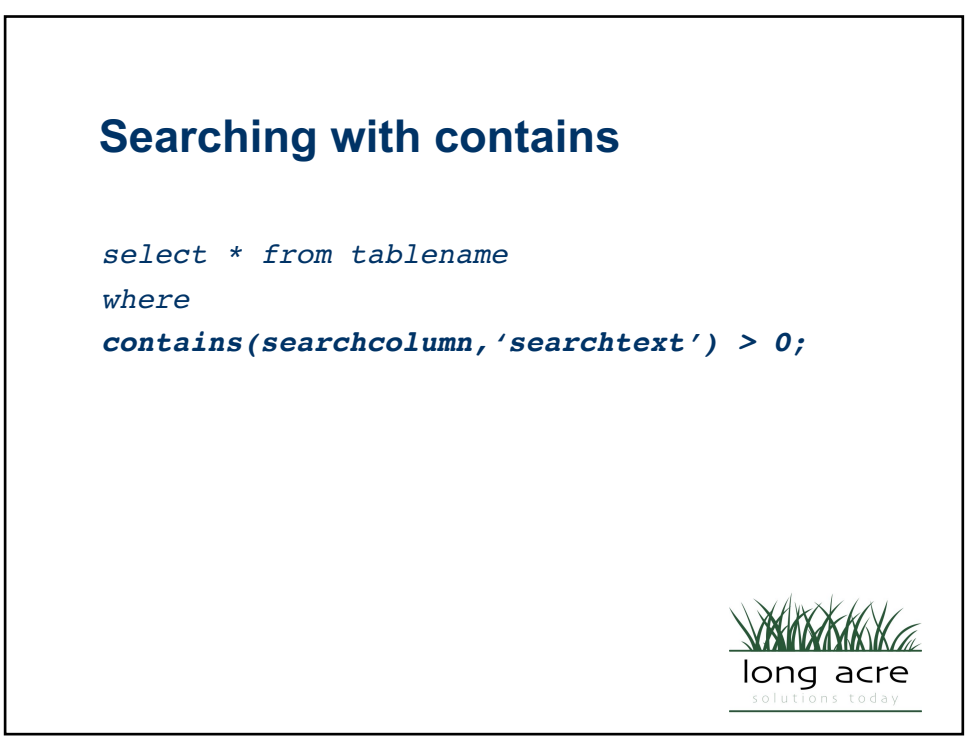

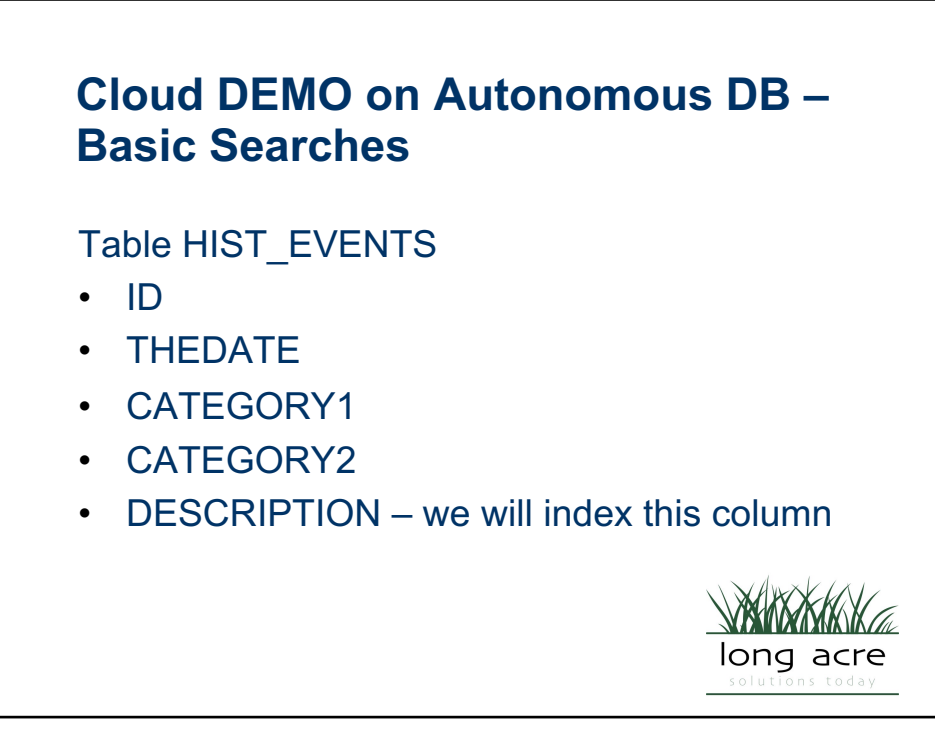

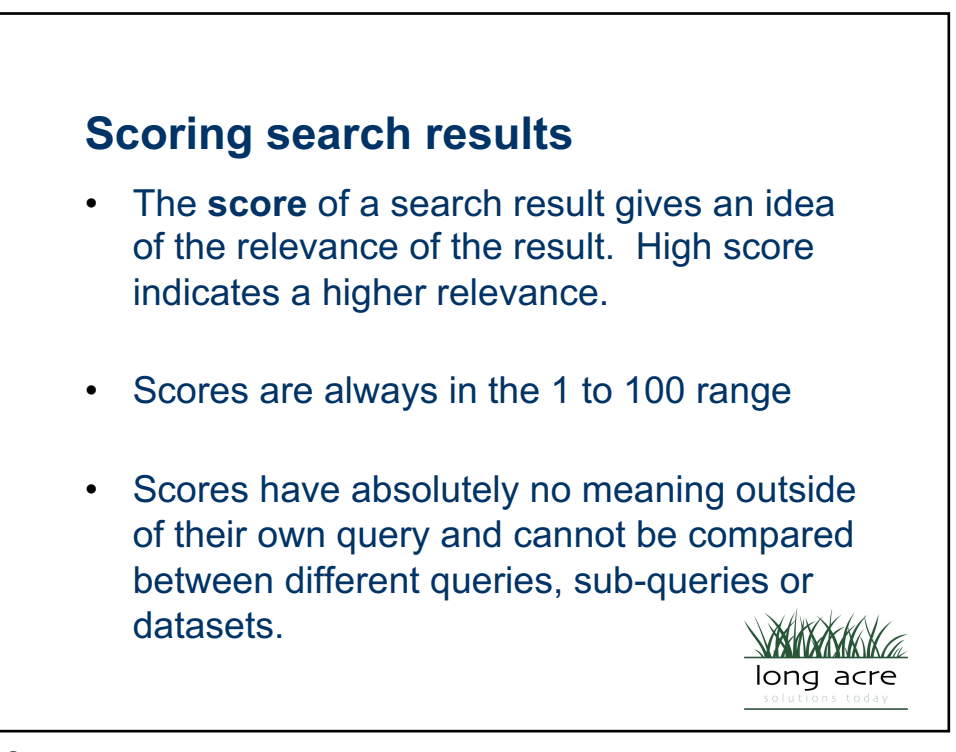

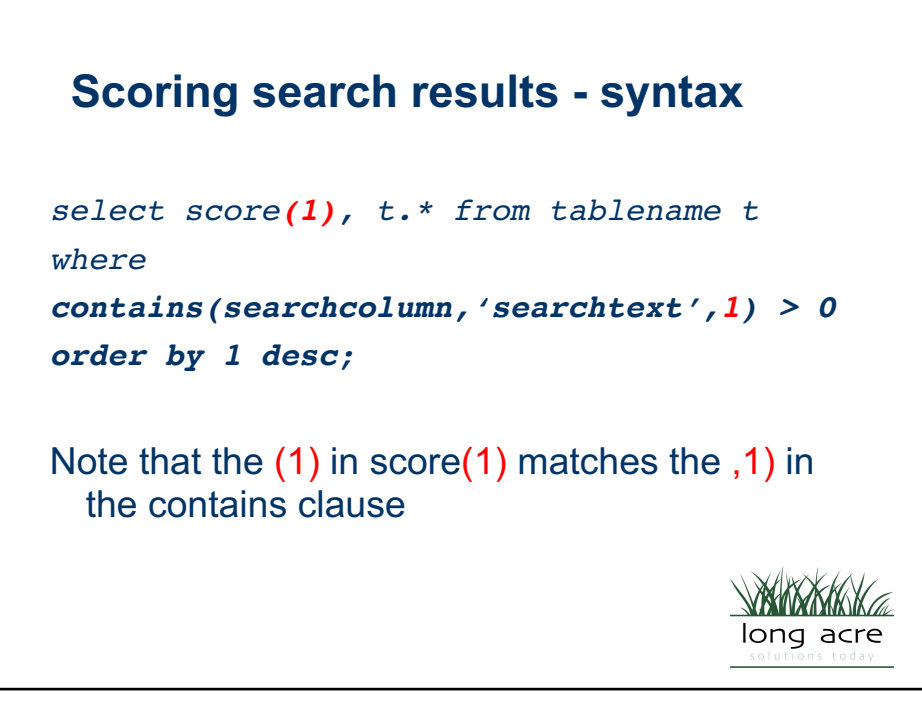

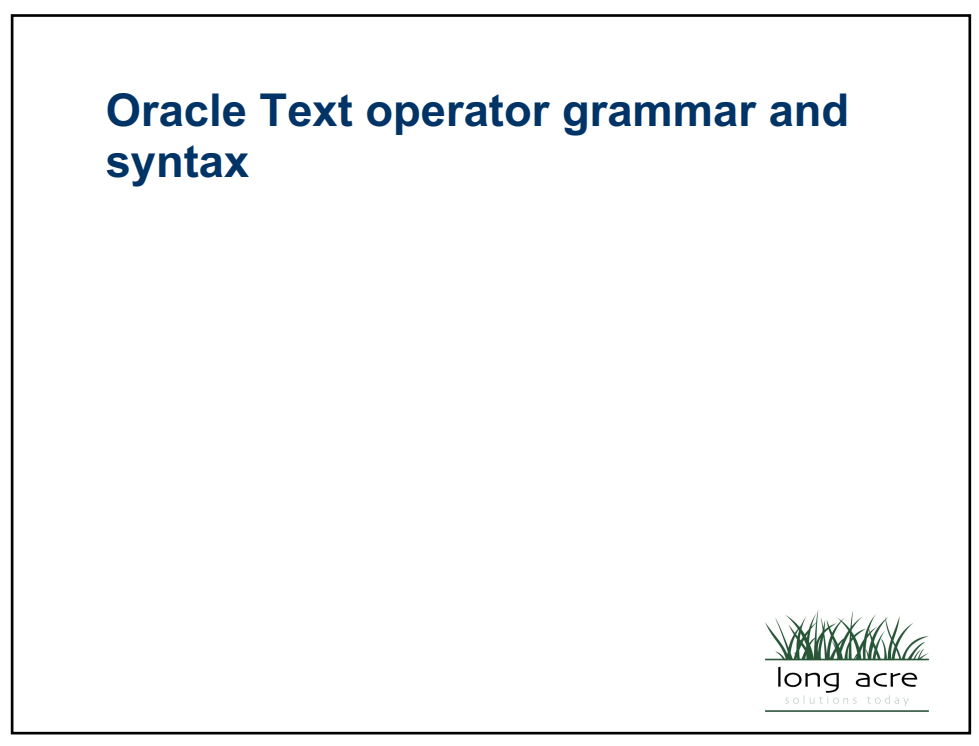

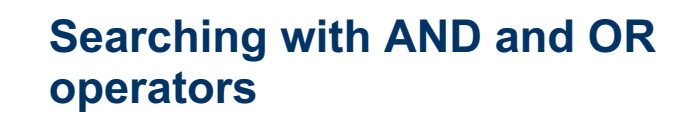

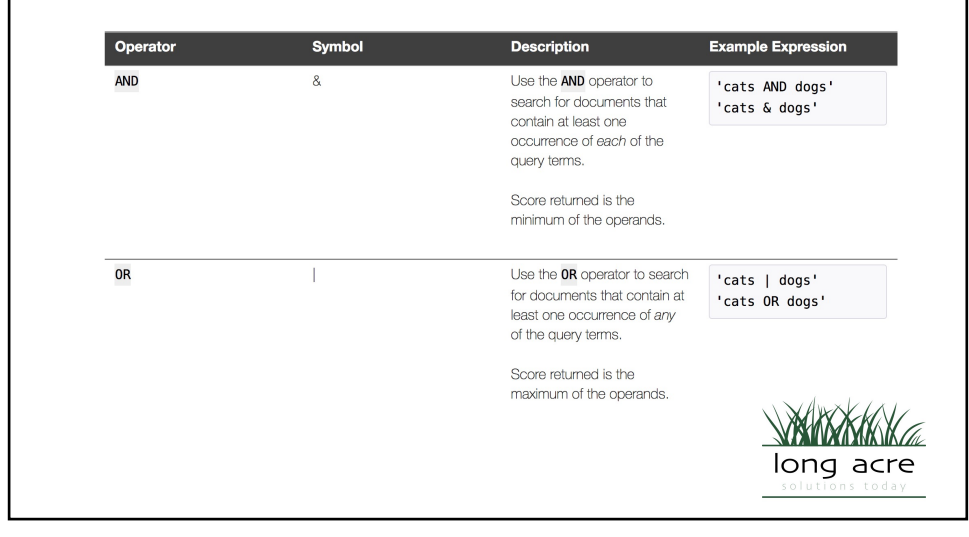

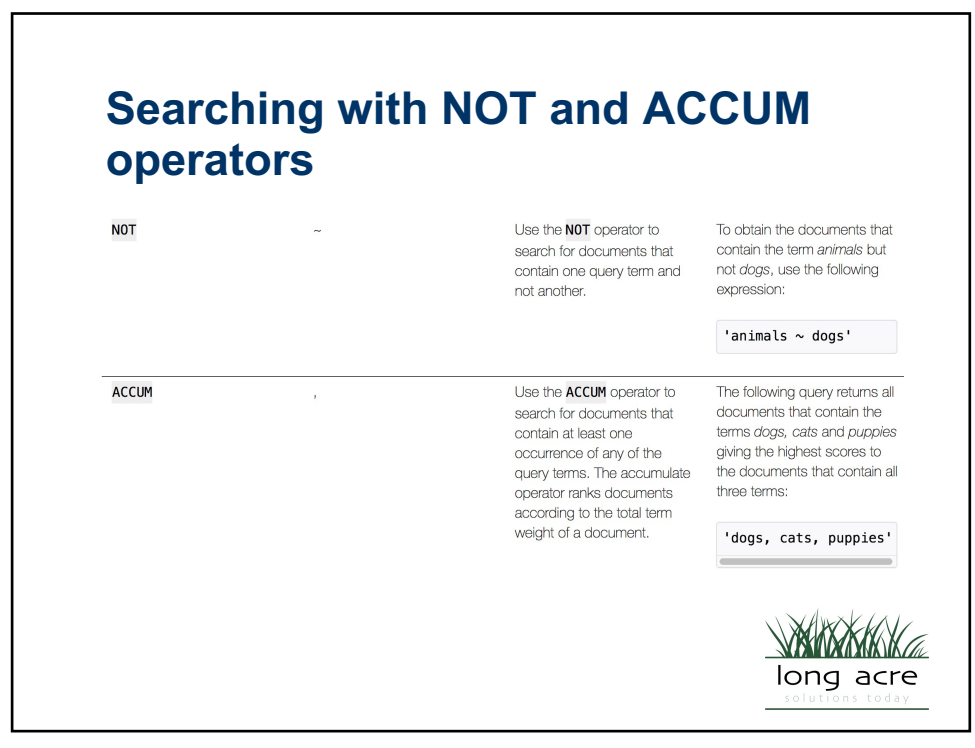

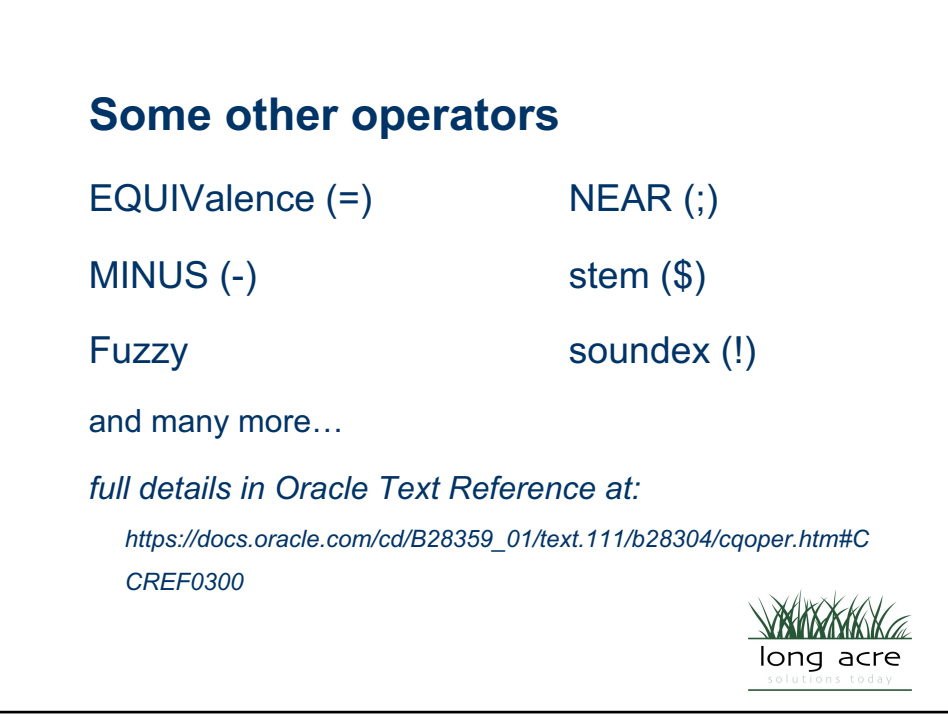

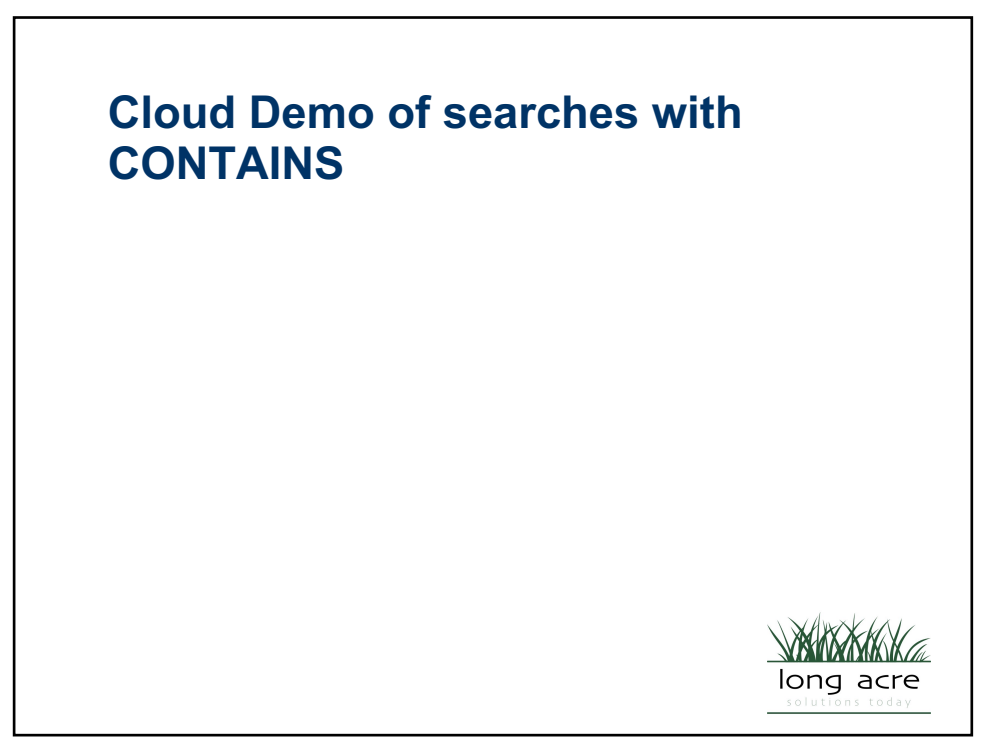

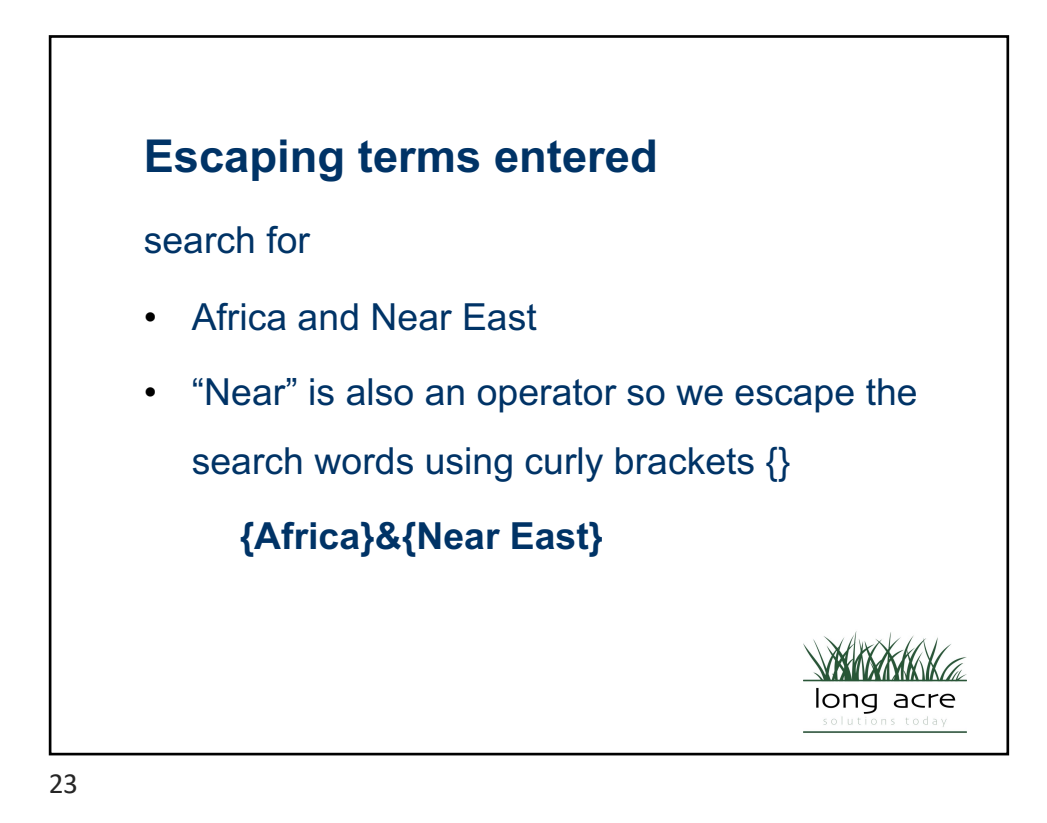

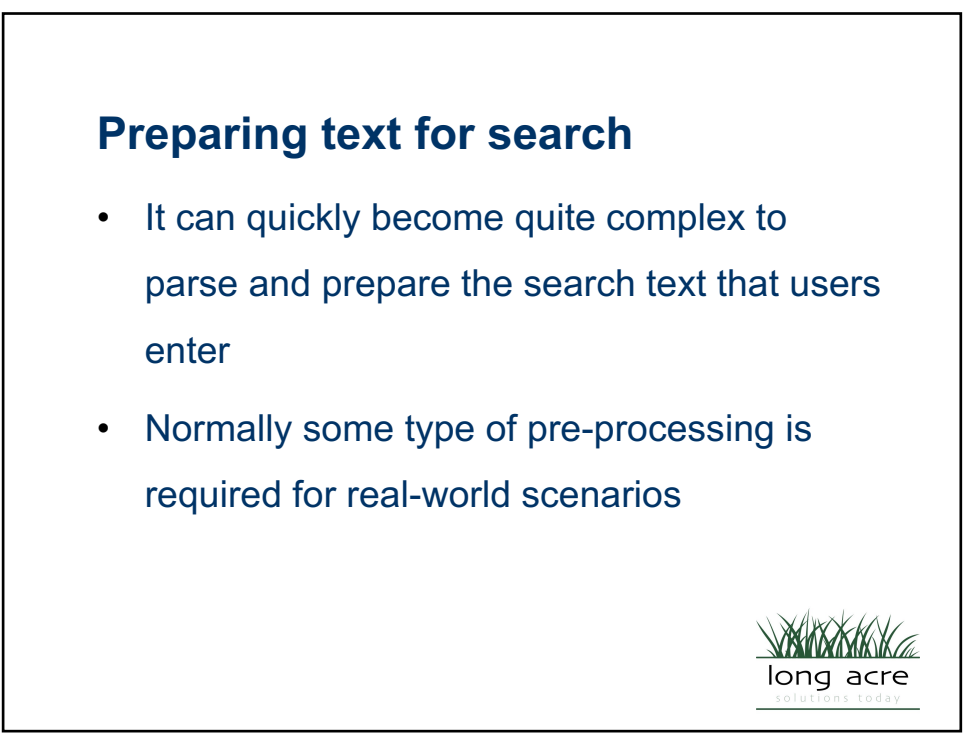

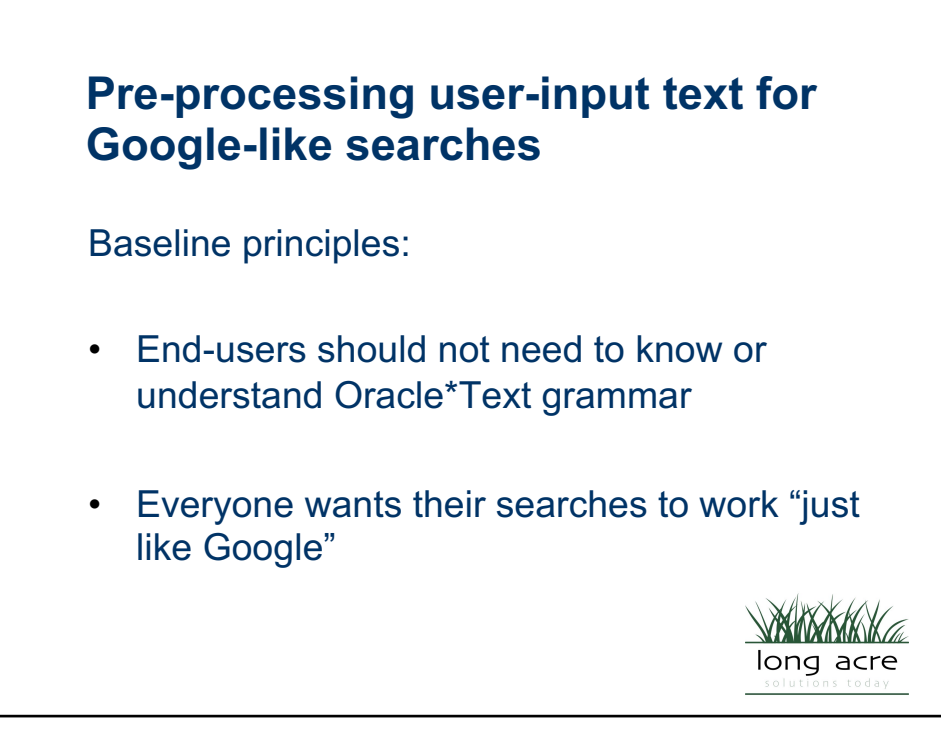

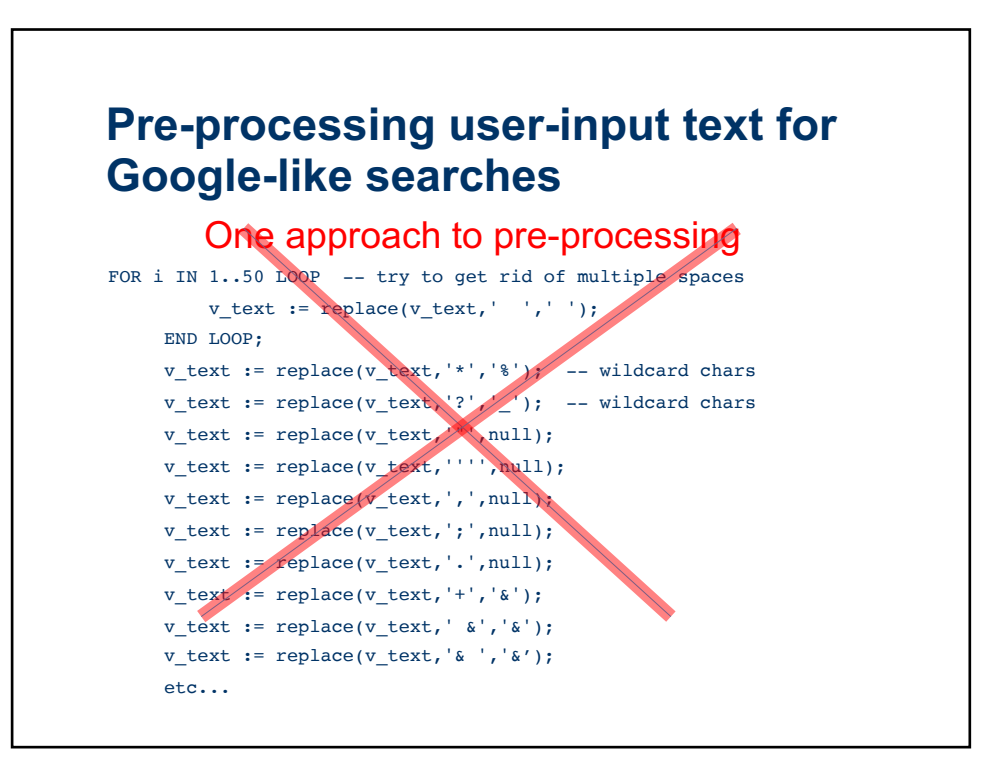

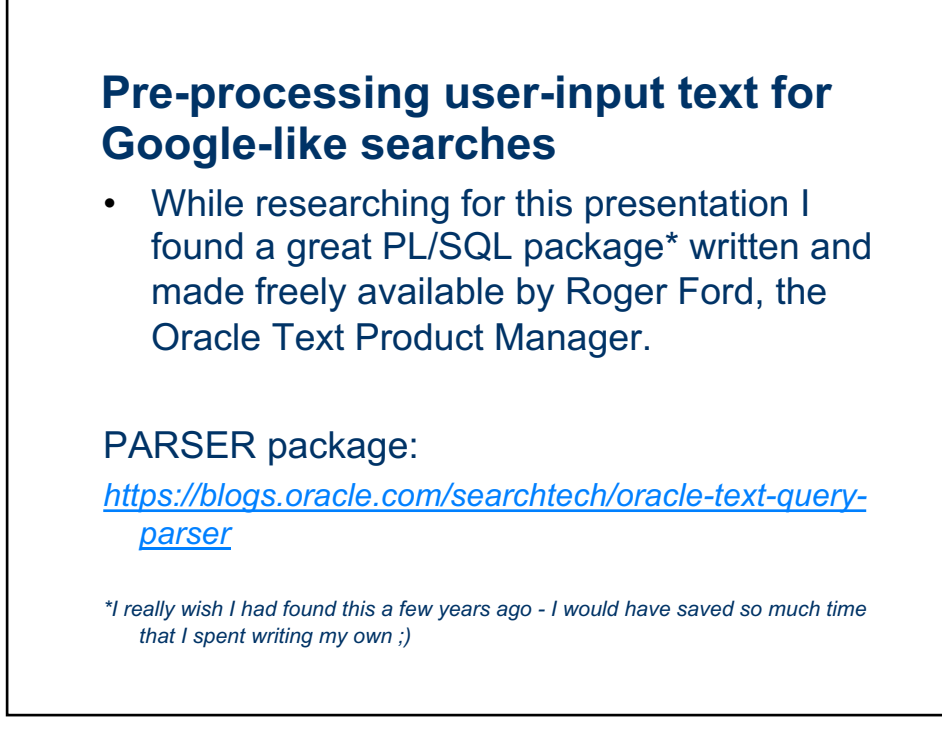

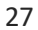

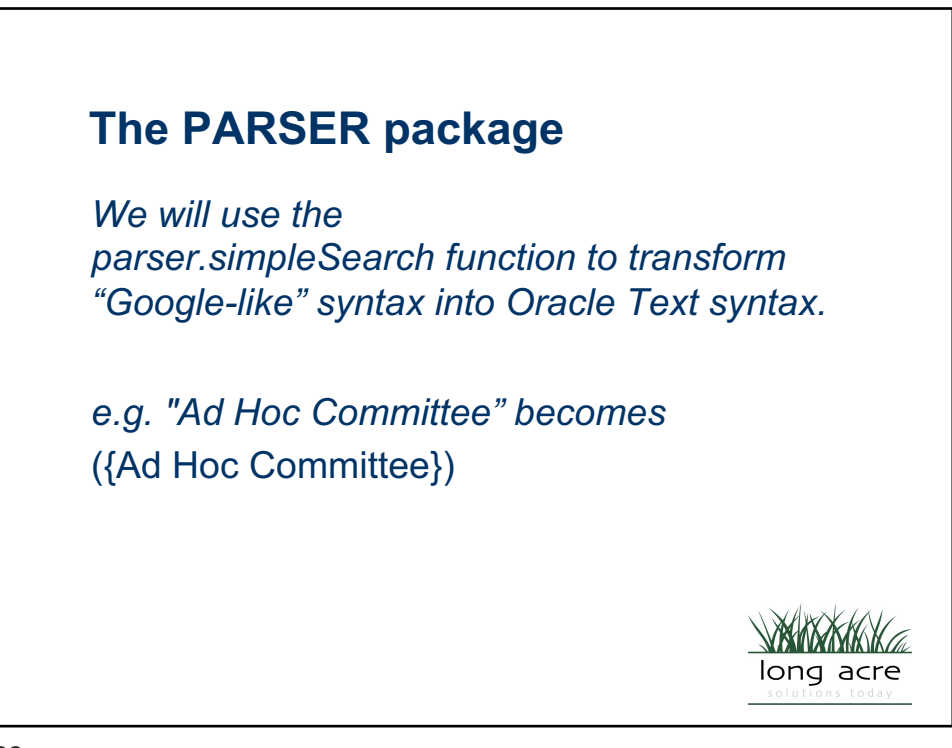

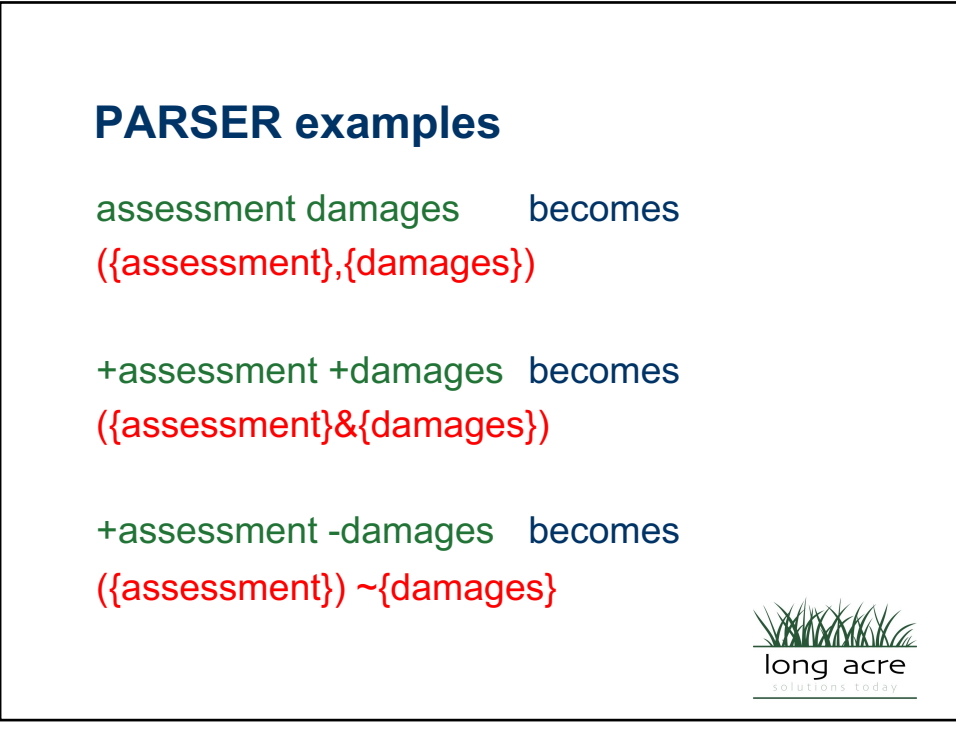

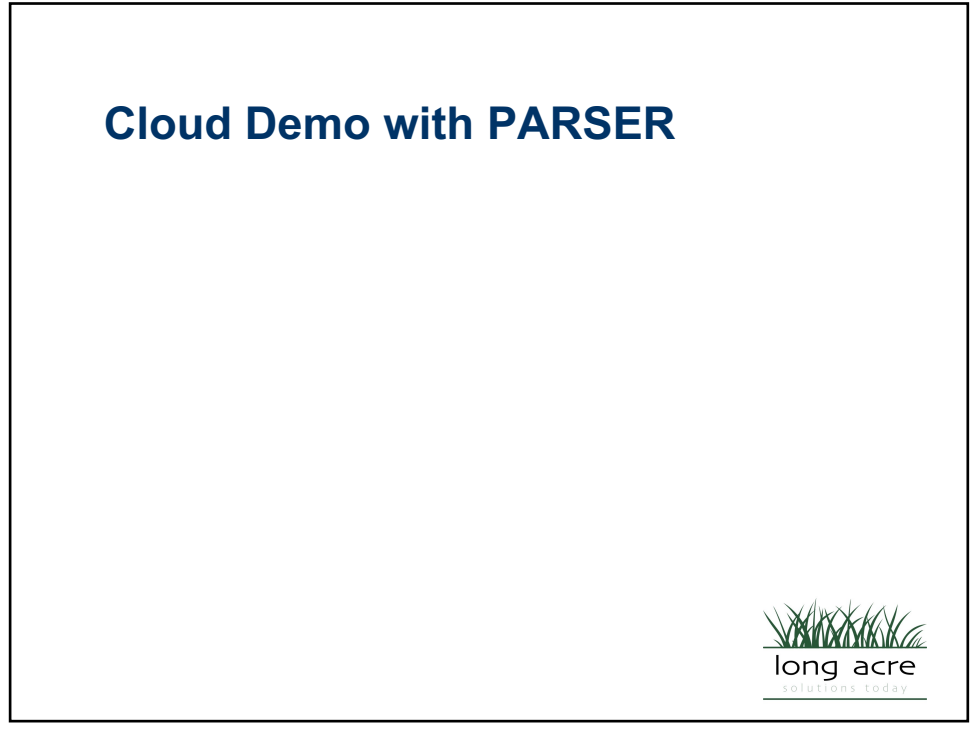

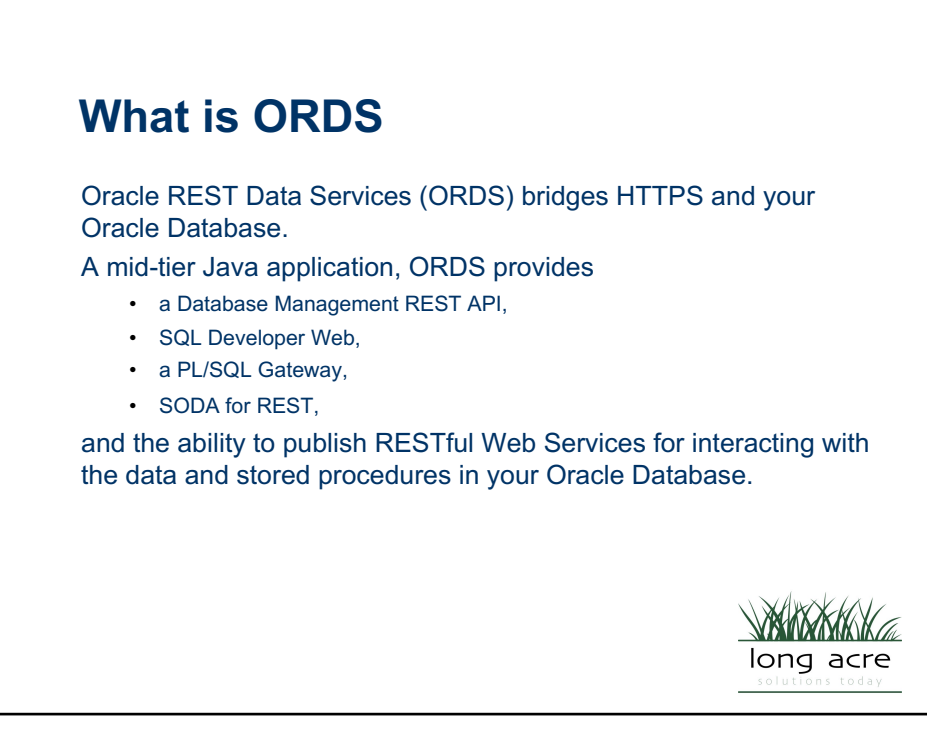

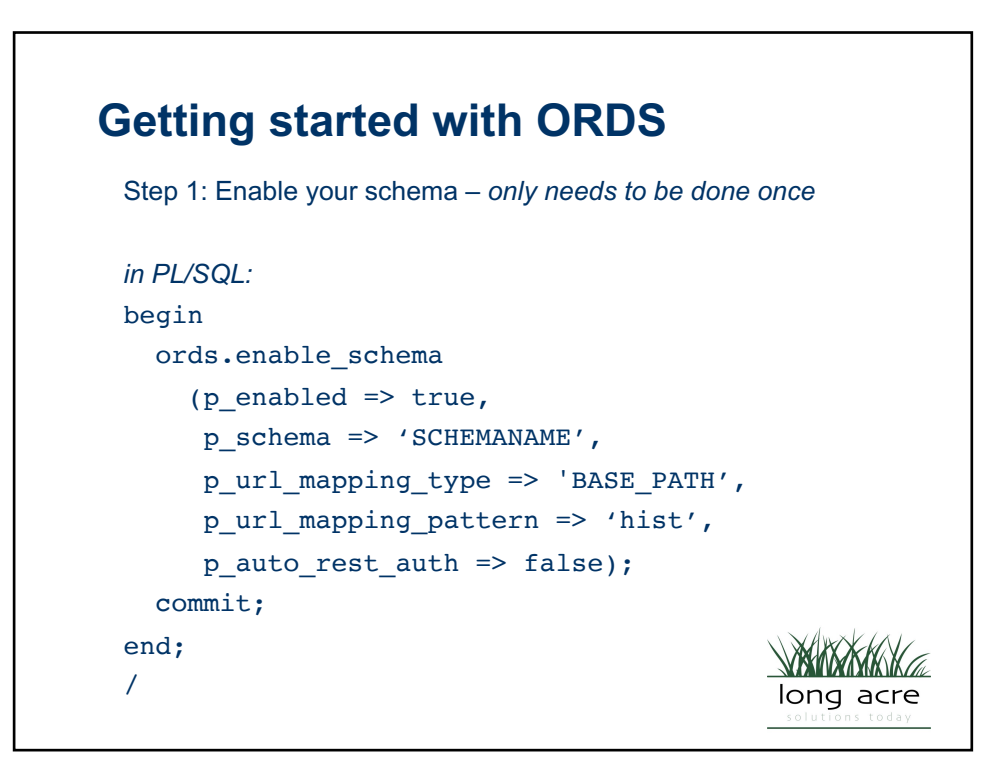

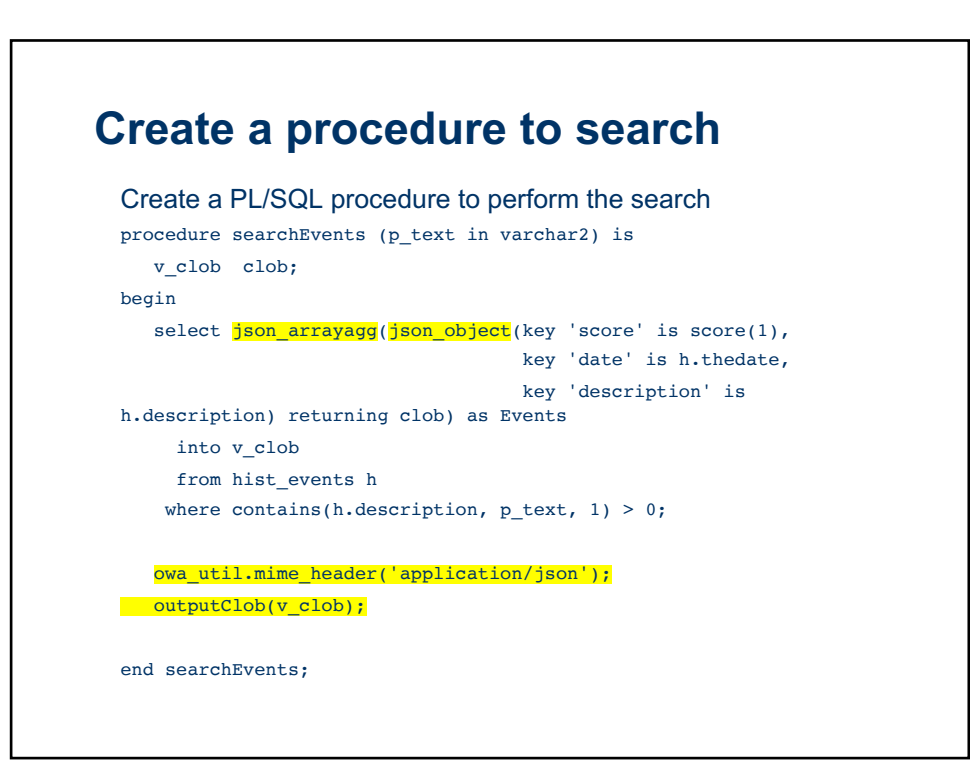

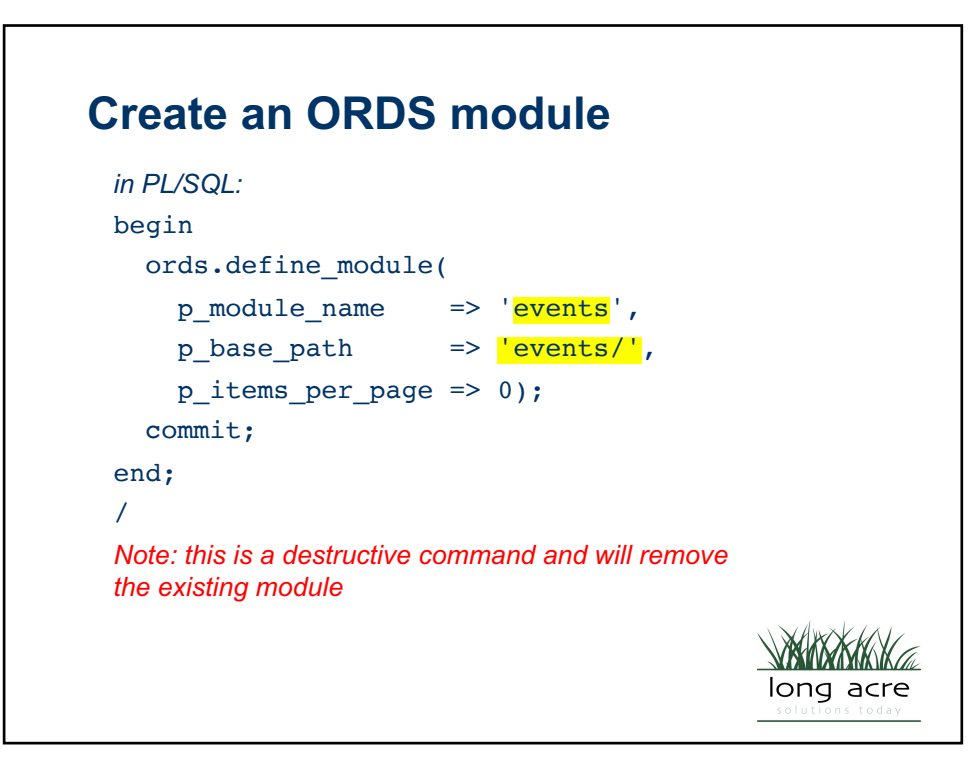

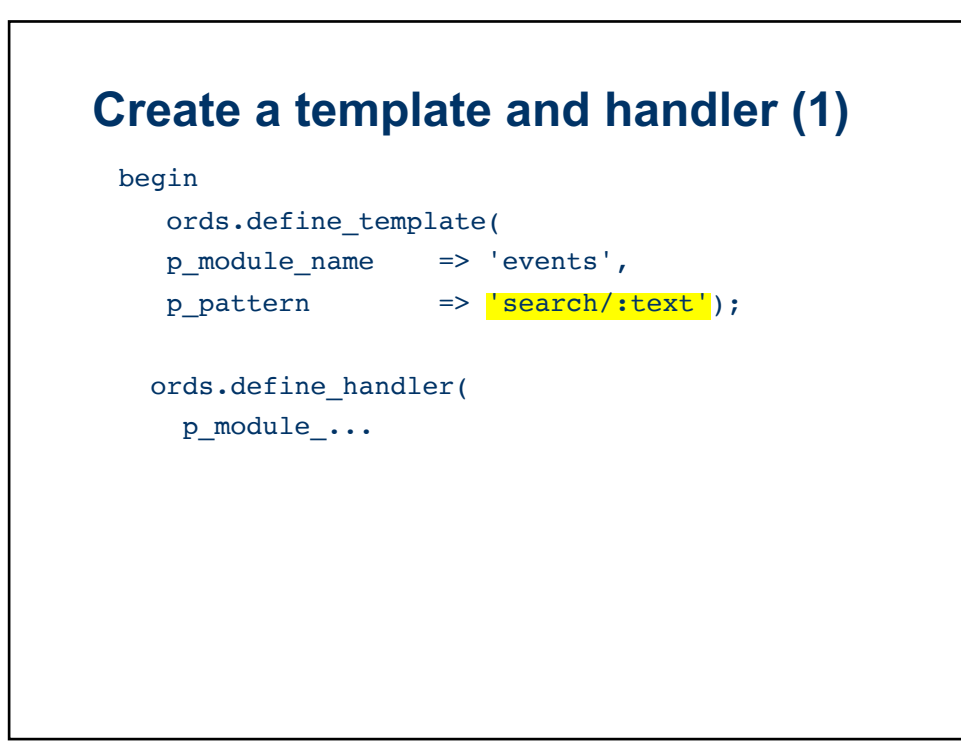

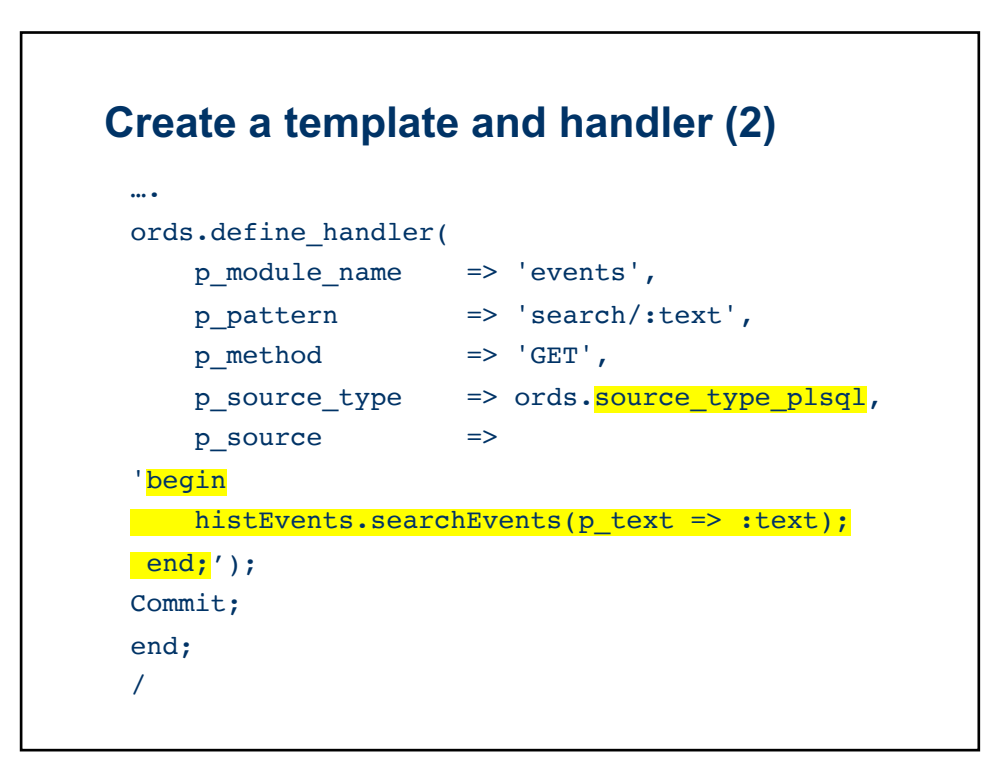

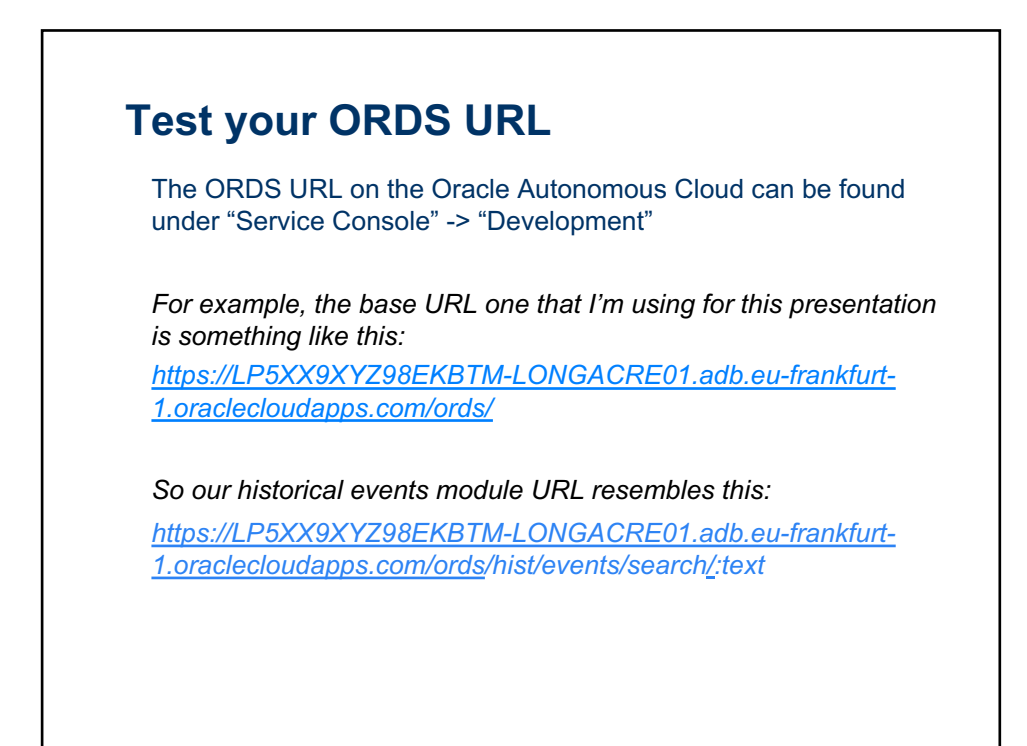

## **Search returning a json object list** …. select json\_object (key 'score' is score(1), key 'date' is h.thedate, key 'description' is h.description) from hist\_events h where contains(h.description,  $p_{text}$ , 1) > 0 order by h.id; *Returns a list of objects… malformed json*

## **Search returning a json array**

```
….
select json_arrayagg(
        json_object
         (key 'score' is score(1), 
          key 'date' is h.thedate,
          key 'description' is h.description)
               returning clob) as Events
  from hist_events h
 where contains(h.description, p_{text}, 1) > 0;
Returns an array of json objects
```
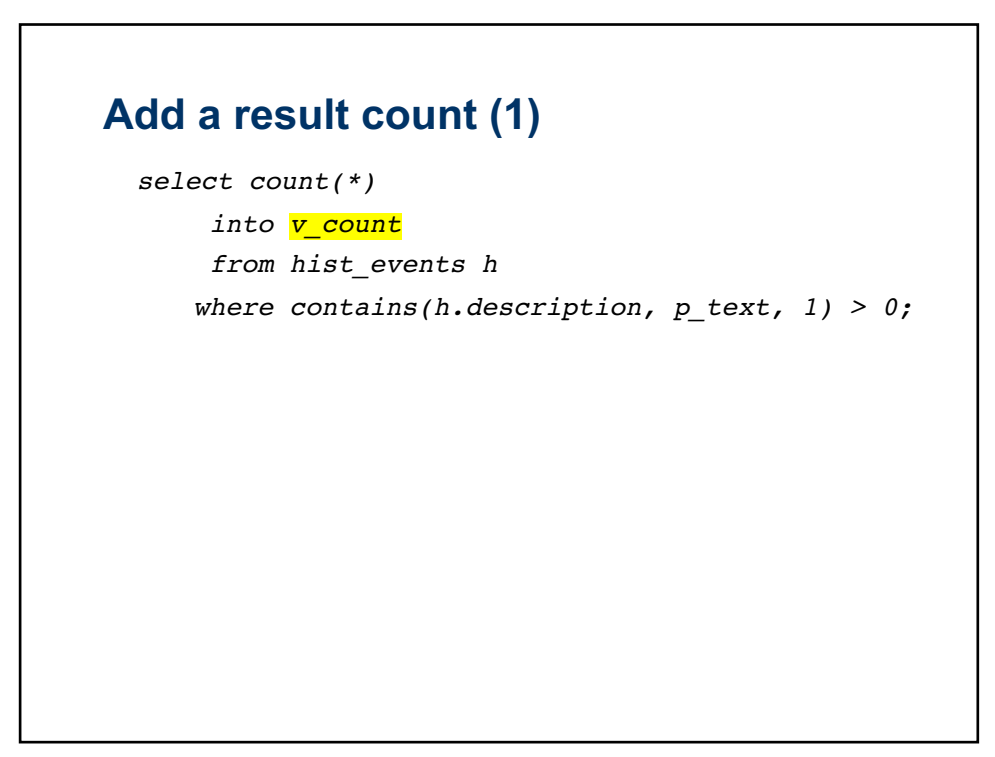

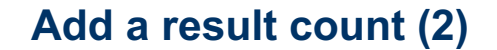

```
select 
  json_object
   ('resultcount' VALUE v count,
    'events' VALUE
      json_arrayagg(
         json_object
           (key 'score' is score(1), 
            key 'date' is h.thedate,
            key 'description' is h.description) 
                                returning clob)
     returning clob)
 into v_clob
 from hist_events h
where contains(h.description, p_{text}, 1) > 0;
```
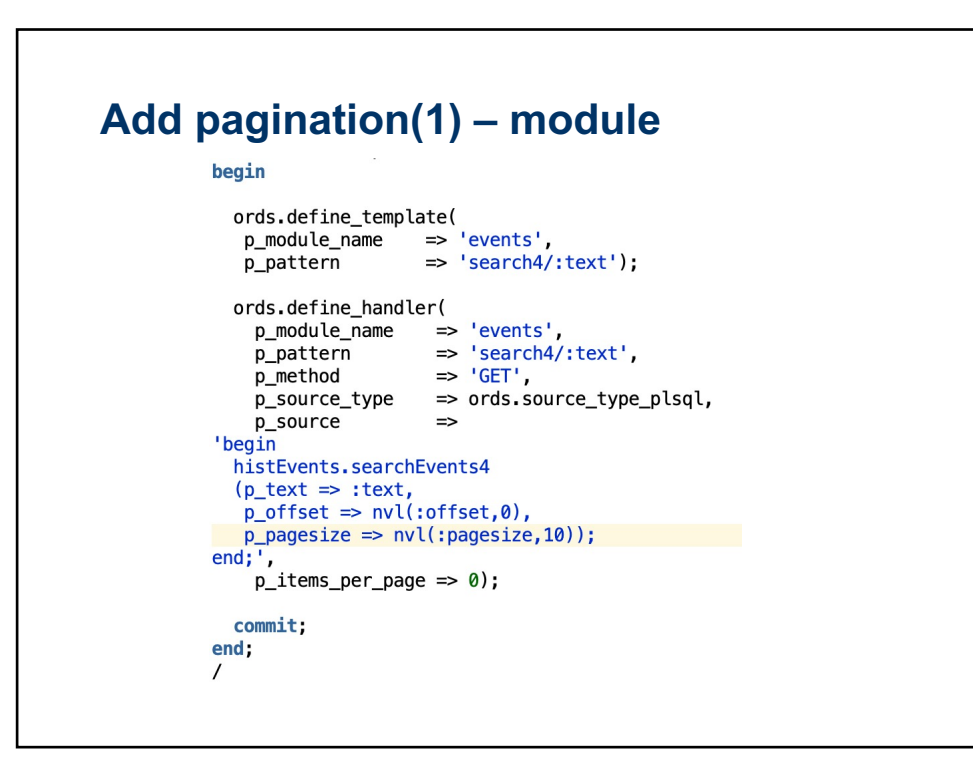

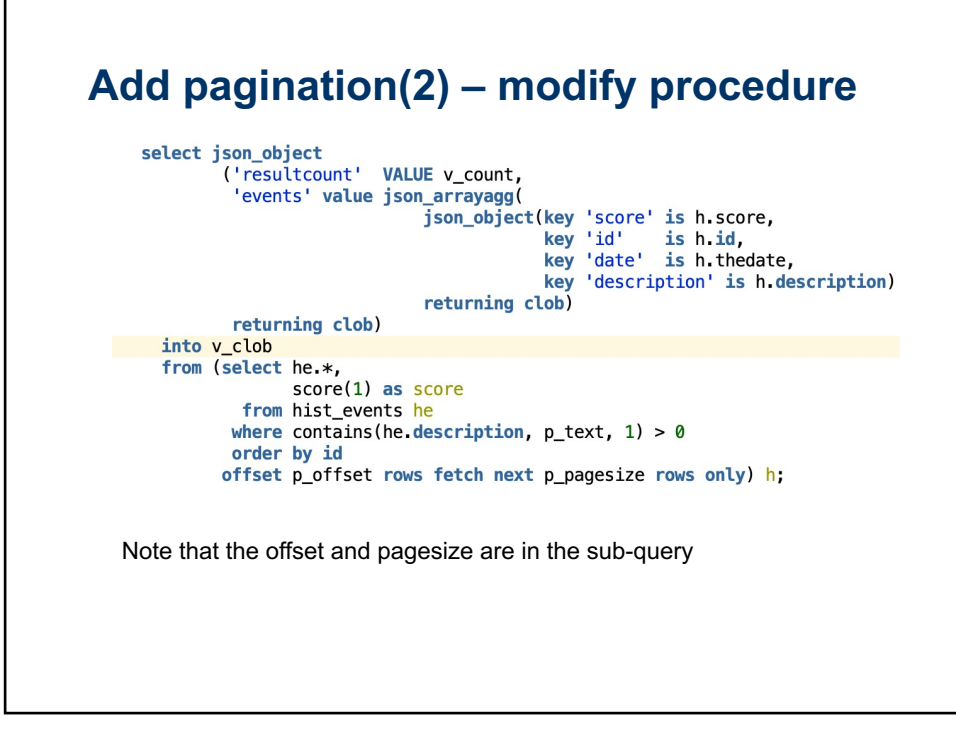

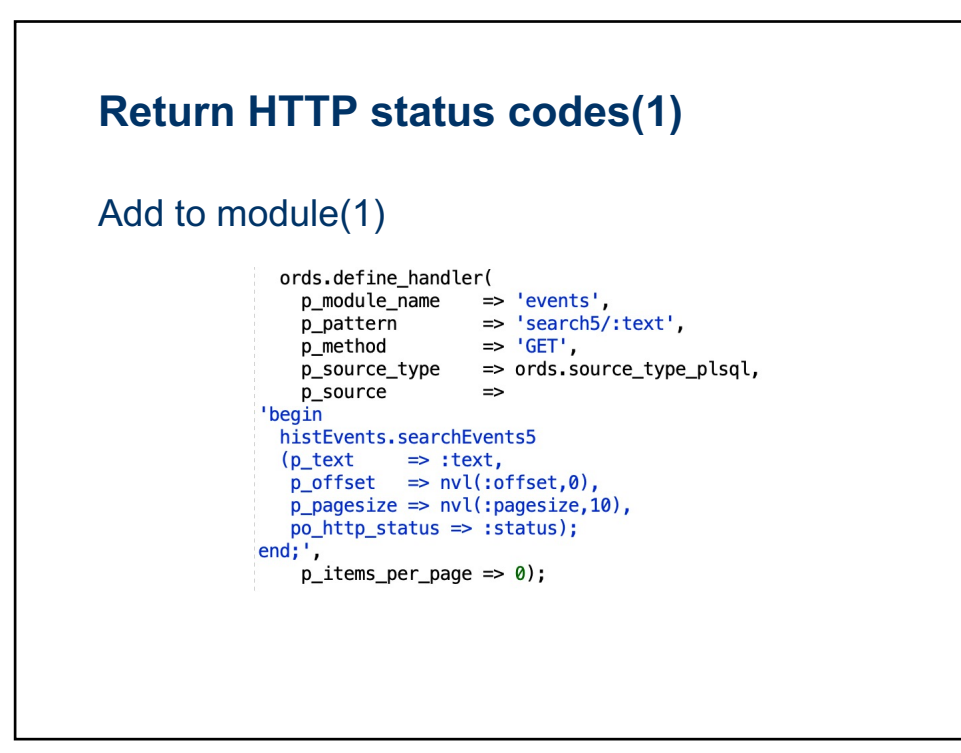

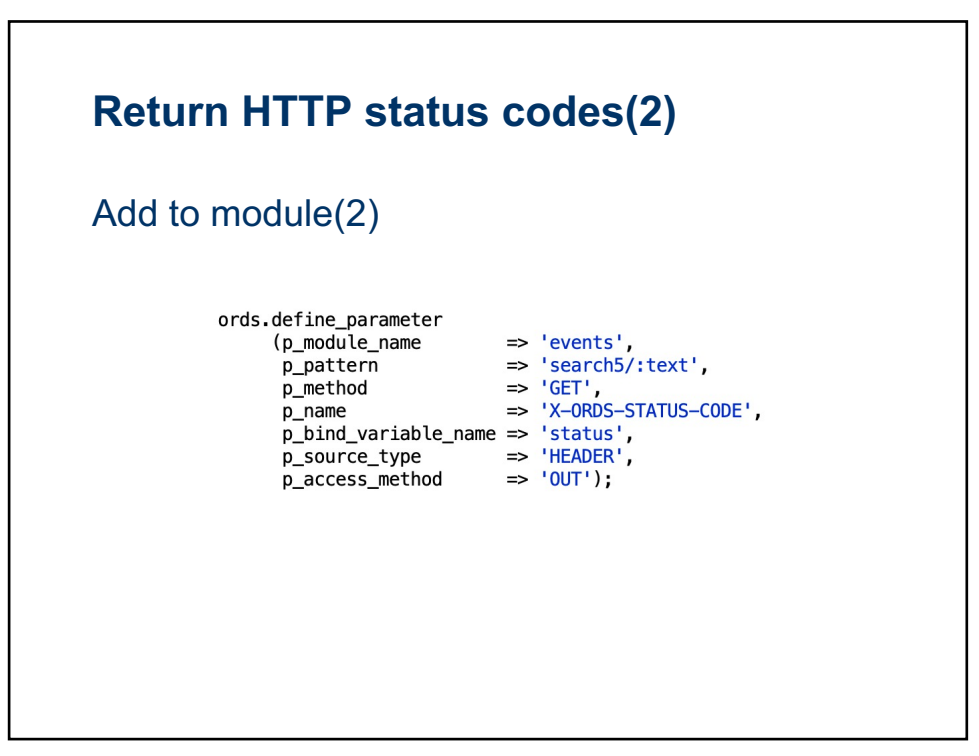

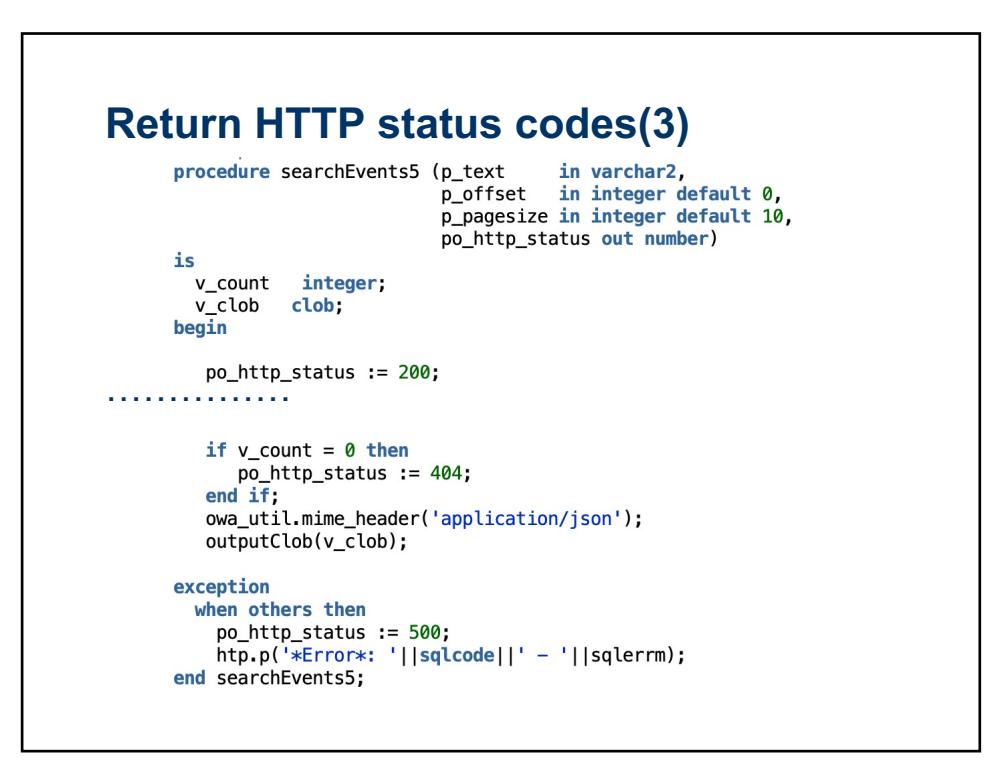

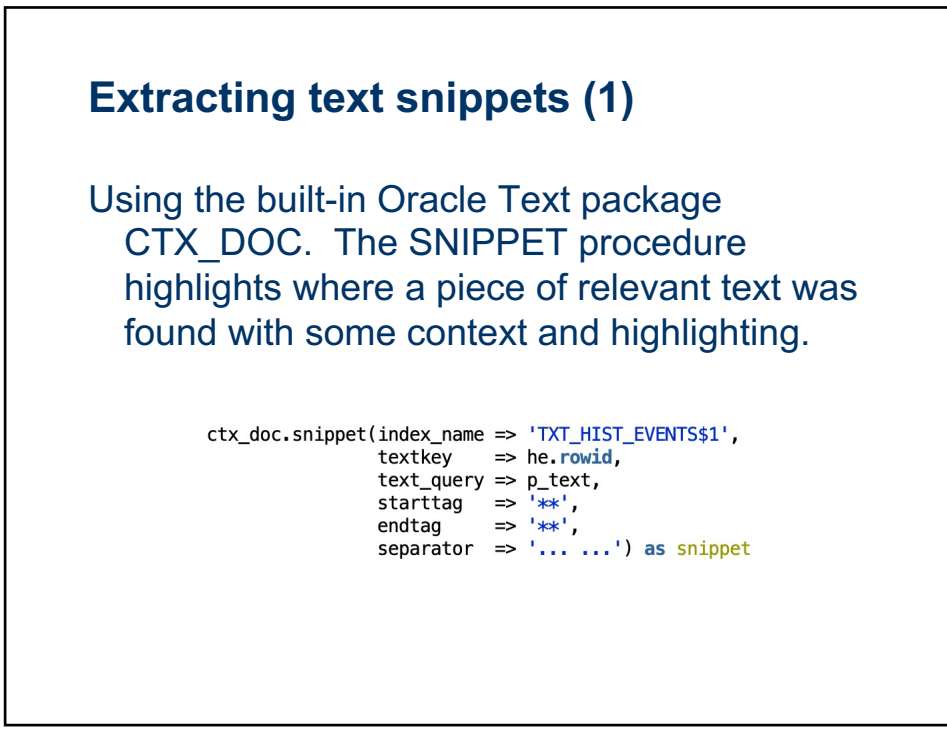

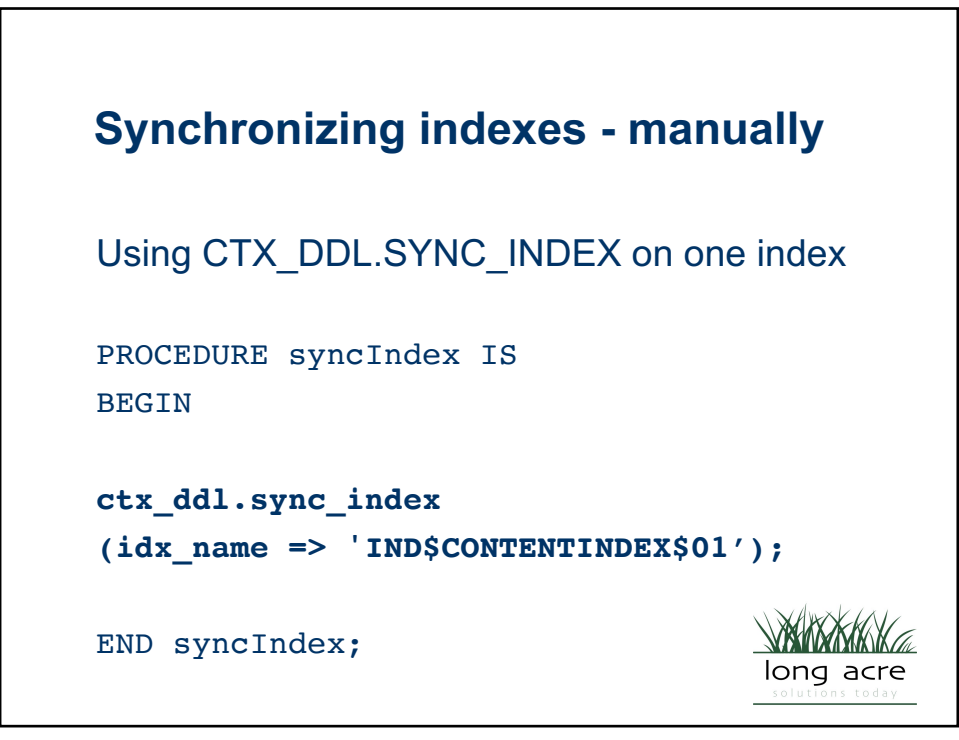

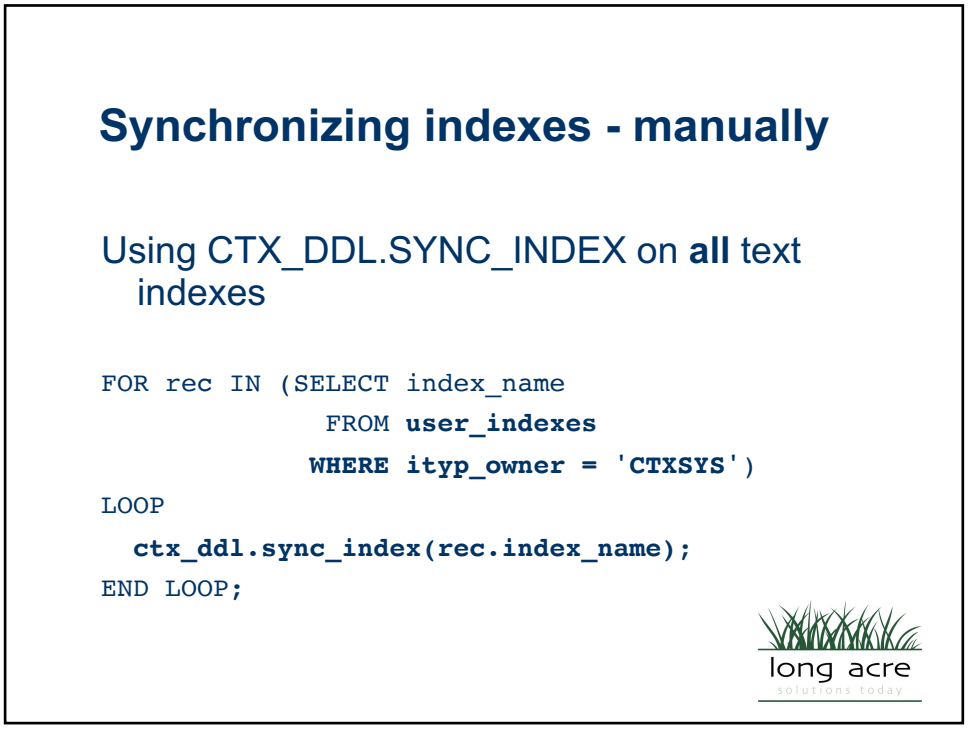

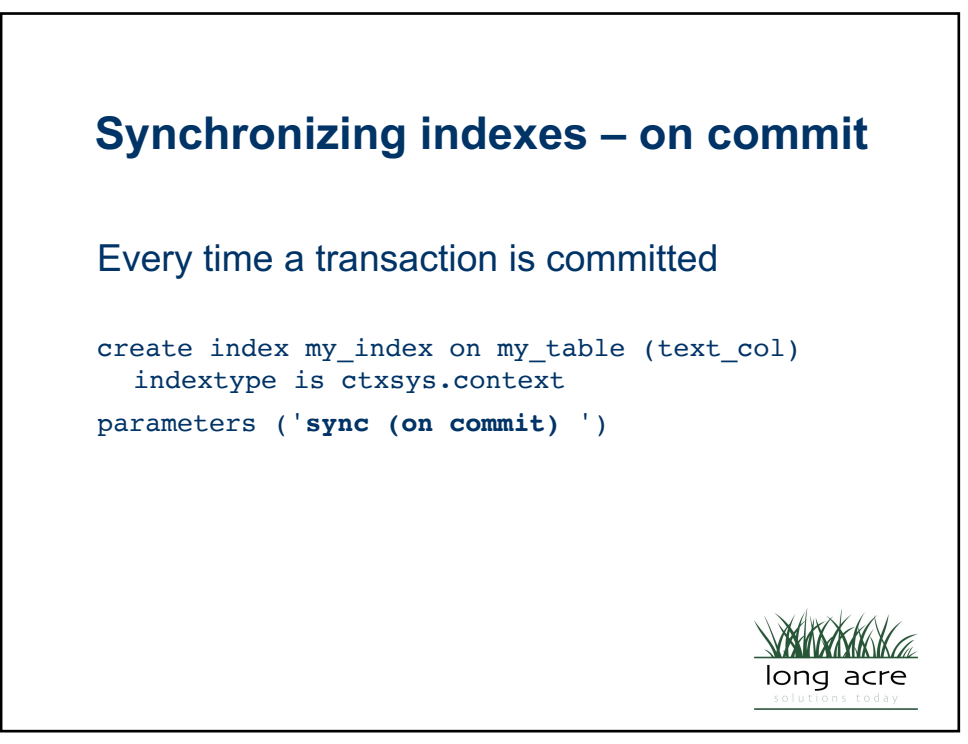

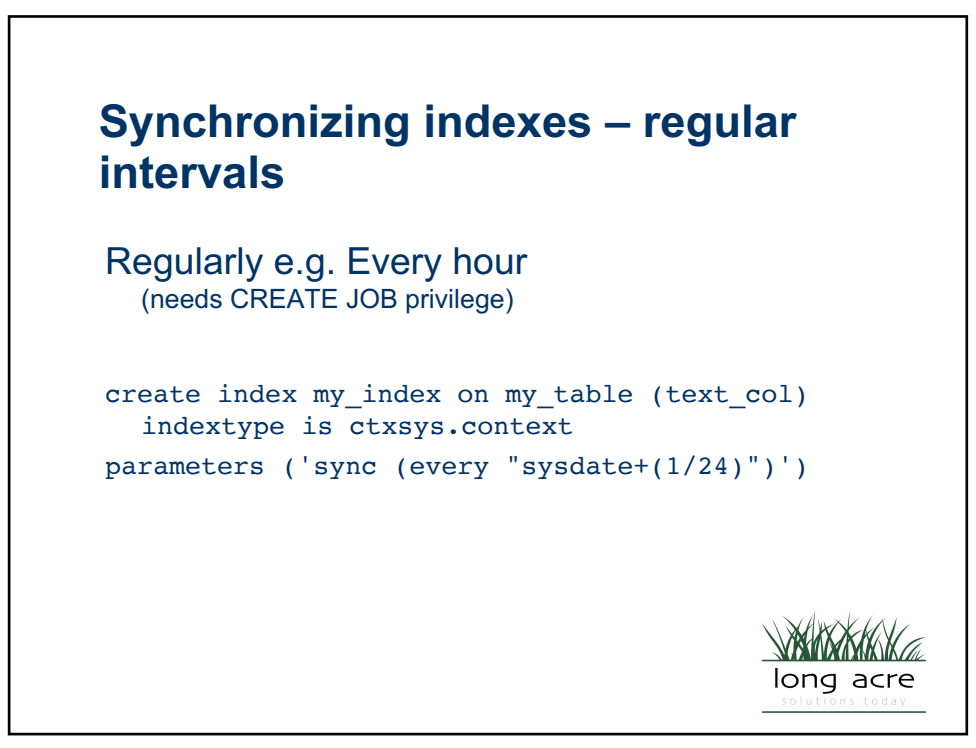

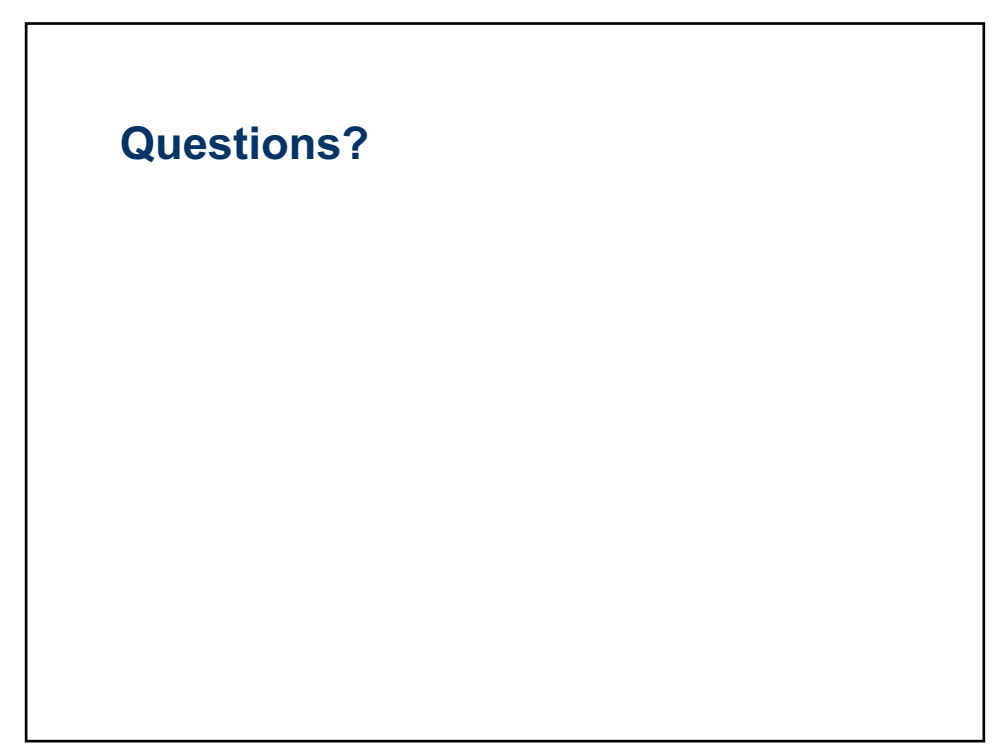